**DS-OL42-IPD / DS-OL42-IRS4 Technical Manual**

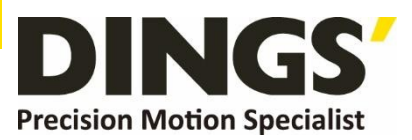

# **Technical Manual VER 1.0**

# **DS-OL42-IPD / DS-OL42-IRS4**

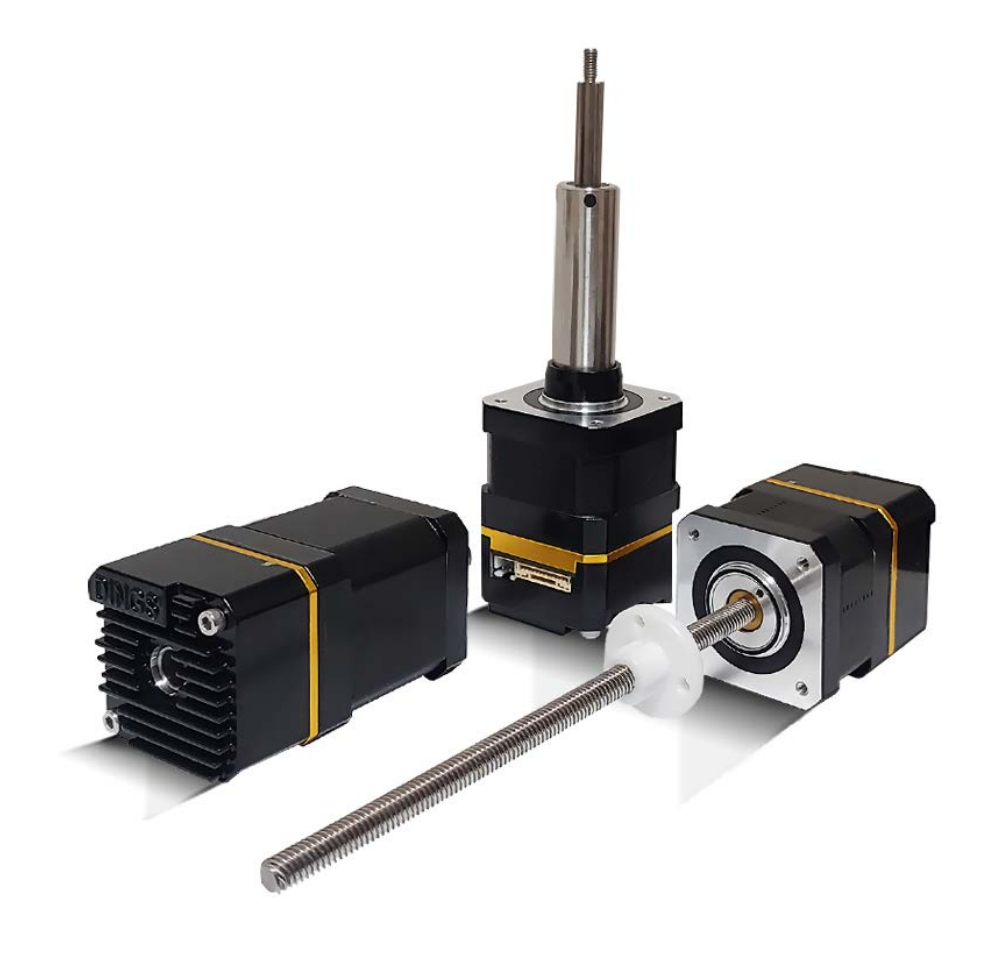

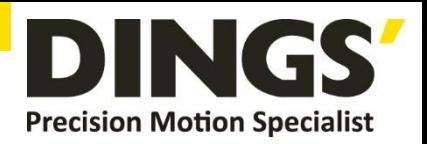

# **Table of Contents**

C Click to return to table of contents

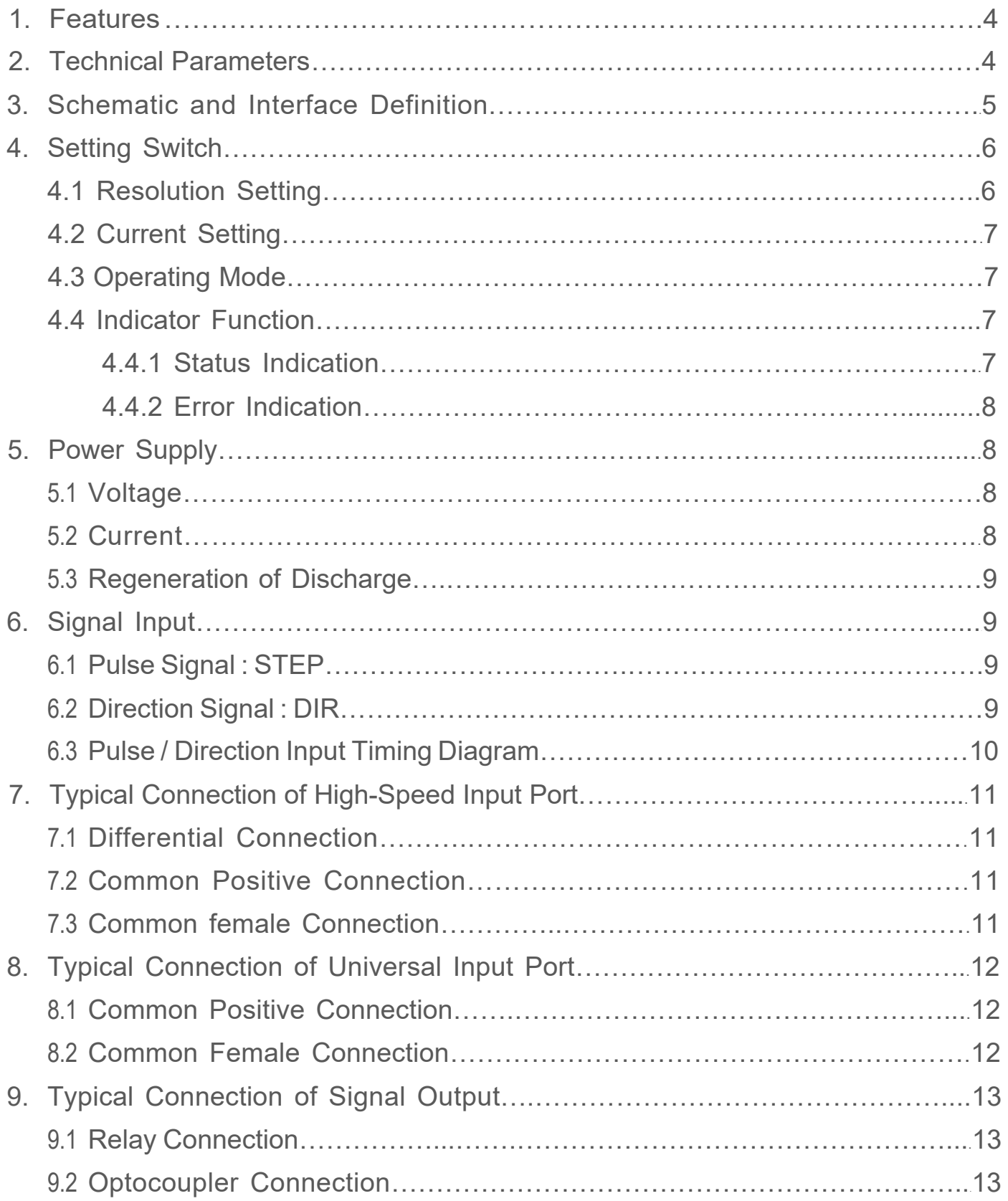

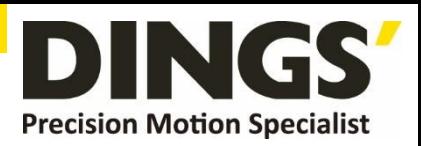

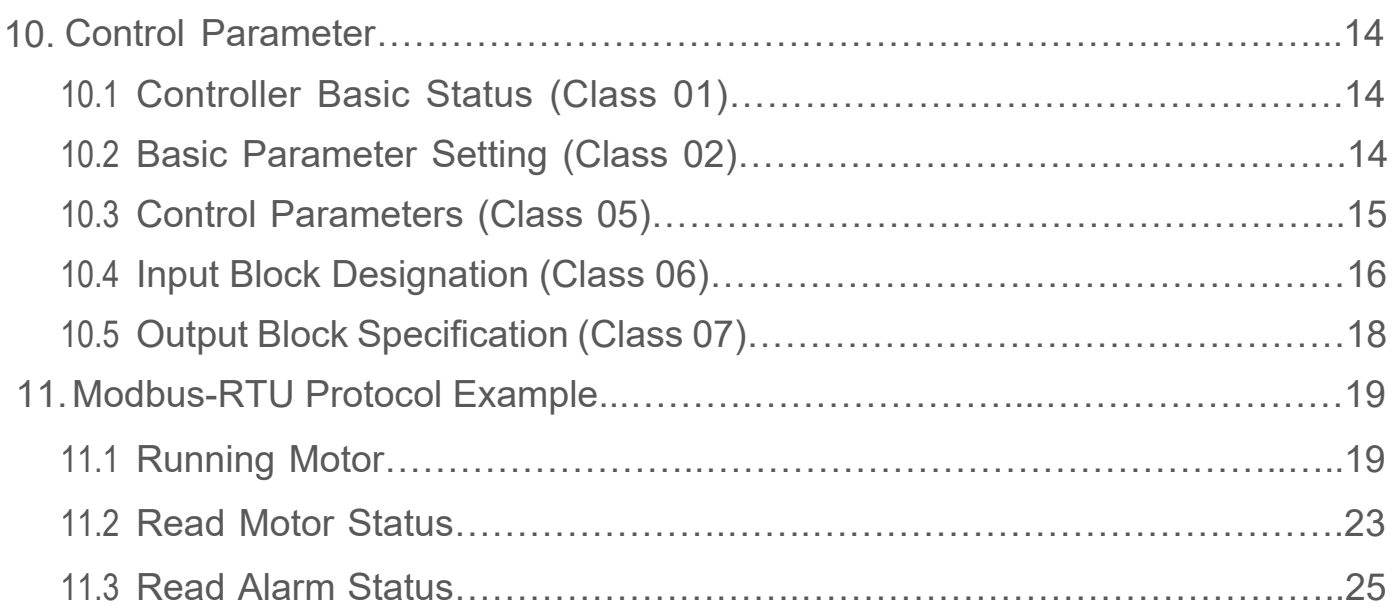

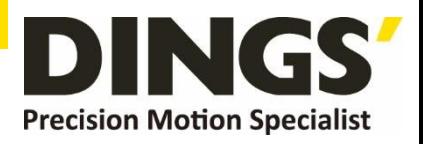

 $\overline{\mathsf{C}}$ 

# <span id="page-3-0"></span>**1. Features**

- Input power : DC 24-36V
- Output rated current (peak value) : 0.5~3.0A/Phase
- Pulse, RS485 control, support MODBUS RTU communication protocol, Max site 31
- Hollow integral drive, Compatible with E, C, K, N and Shaft Diameter<11mm Stepper motor
- 4 Input signals
- $\bullet$  1 output signals
- Protection function : Current over, Voltage over, Under voltage, Power protection against reverse connection
- 2 High speed input ports, Maximum response frequency: 500KHz (Duty ratio 50%)

# **2. Technical Parameters**

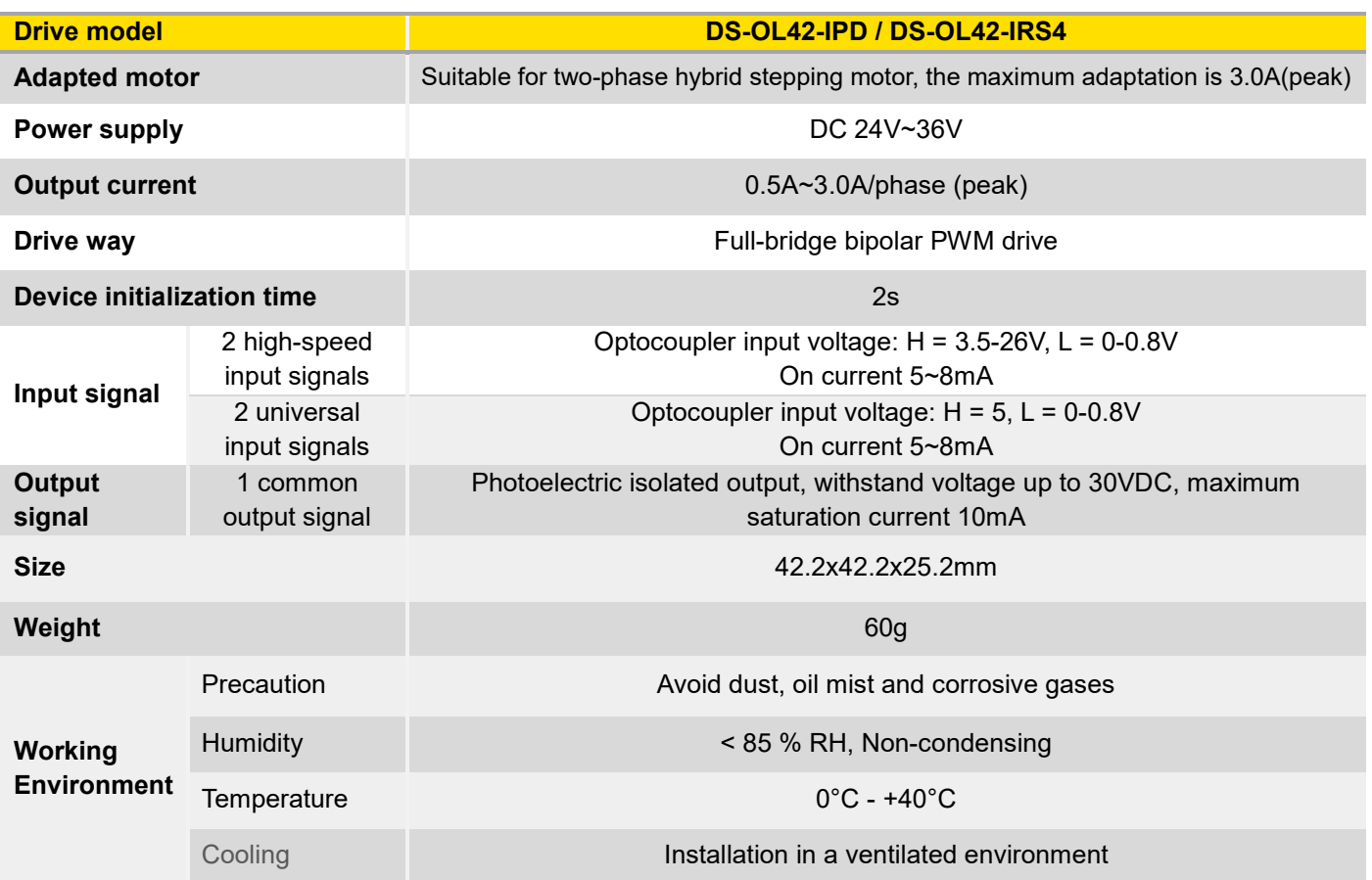

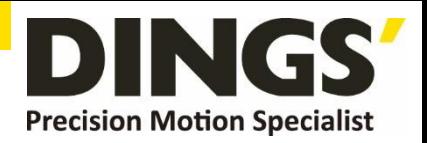

 $\epsilon$ 

# <span id="page-4-0"></span>**3. Schematic and Interface Definition**

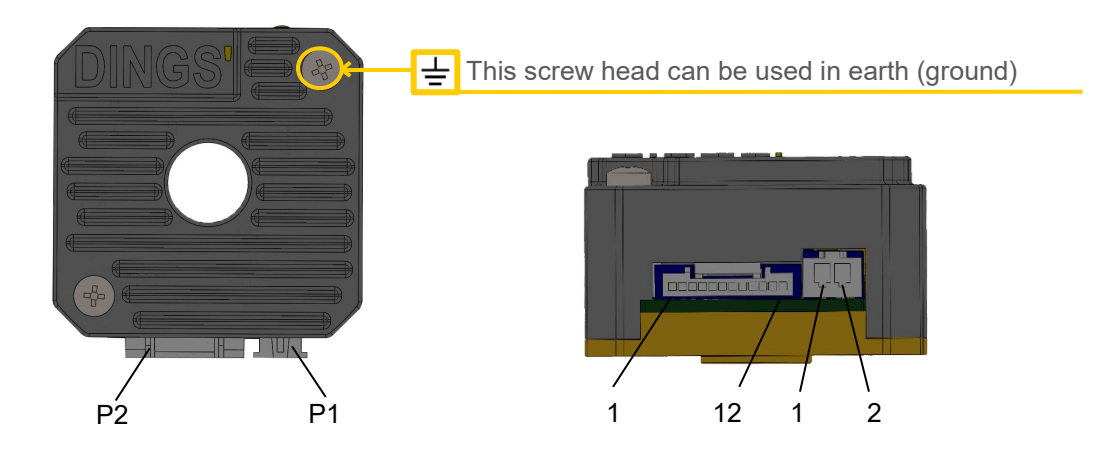

#### **P1. Power input (in the order from left to right as shown)**

Pin 1 ---V+ / Pin 2 ---V-

#### **P2. Signal input/output (as shown, arranged from left to right)**

(1) DS-OL42-IPD Pulse control :

Pin 1--- STEP+, Pin 2---STEP-, Pin 3---DIR+, Pin 4--- DIR-, Pin 5--- COMIN, Pin 6 --- IN3, Pin 7 --- IN4, Pin 8 --- OUT+, Pin 9 --- OUT-, Pin 10 --- 485GND, Pin 11 feet --- 485-A, Pin 12 --- 485-B

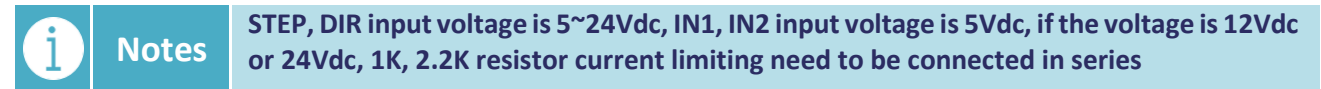

(2) DS-OL42-IRS4 MODBUS RTU control:

Pin 1--- IN1+, Pin 2--- IN1-, Pin 3--- IN2+, Pin 4--- IN2-, Pin 5--- COMIN, Pin 6 --- IN3, Pin 7 --- IN4, Pin 8 --- OUT+, Pin 9 --- OUT-, Pin 10 --- 485GND, Pin 11 feet--- 485-A, Pin 12 --- 485-B

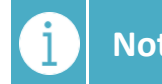

**Notes STEP, DIR input voltage is 5~24Vdc, IN1, IN2 input voltage is 5Vdc, if the voltage is 12Vdc<br>
<b>Notes or 24Vdc, 1K, 2.2K resistor current limiting need to be connected in series or 24Vdc, 1K, 2.2K resistor current limiting need to be connected in series**

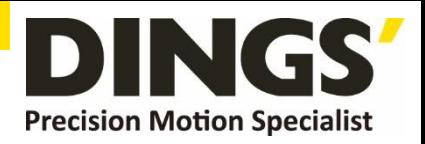

# <span id="page-5-0"></span>**4. Setting Switch**

(The DIP switch function can be via communication : on / off ; after the DIP switch is disabled, the subdivision, current, and pulse mode parameters are set via communication)

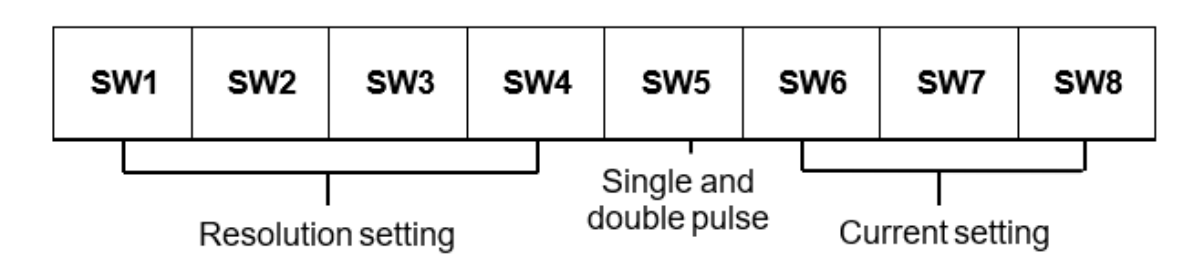

## **4.1 Resolution Setting**

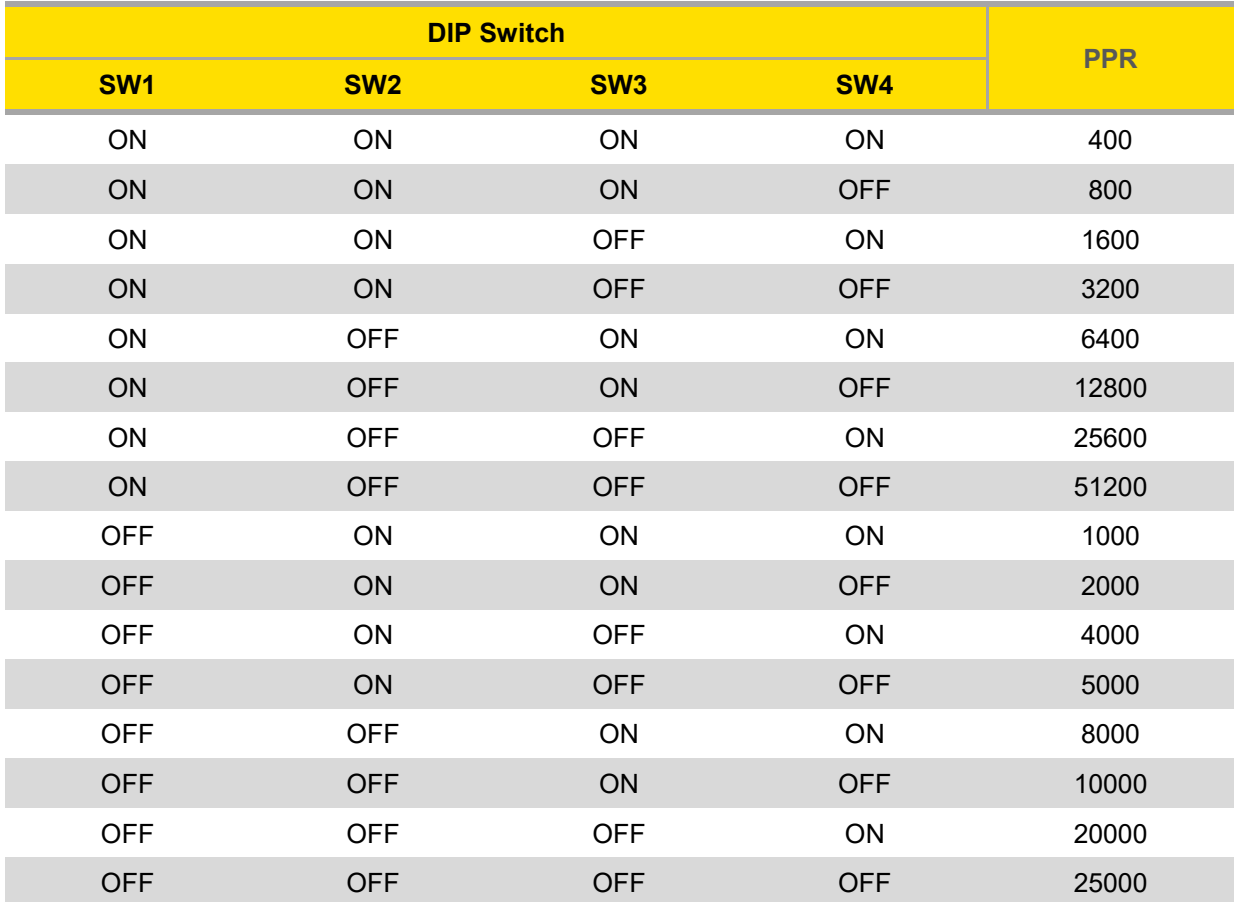

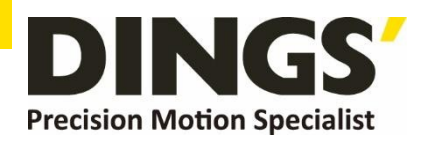

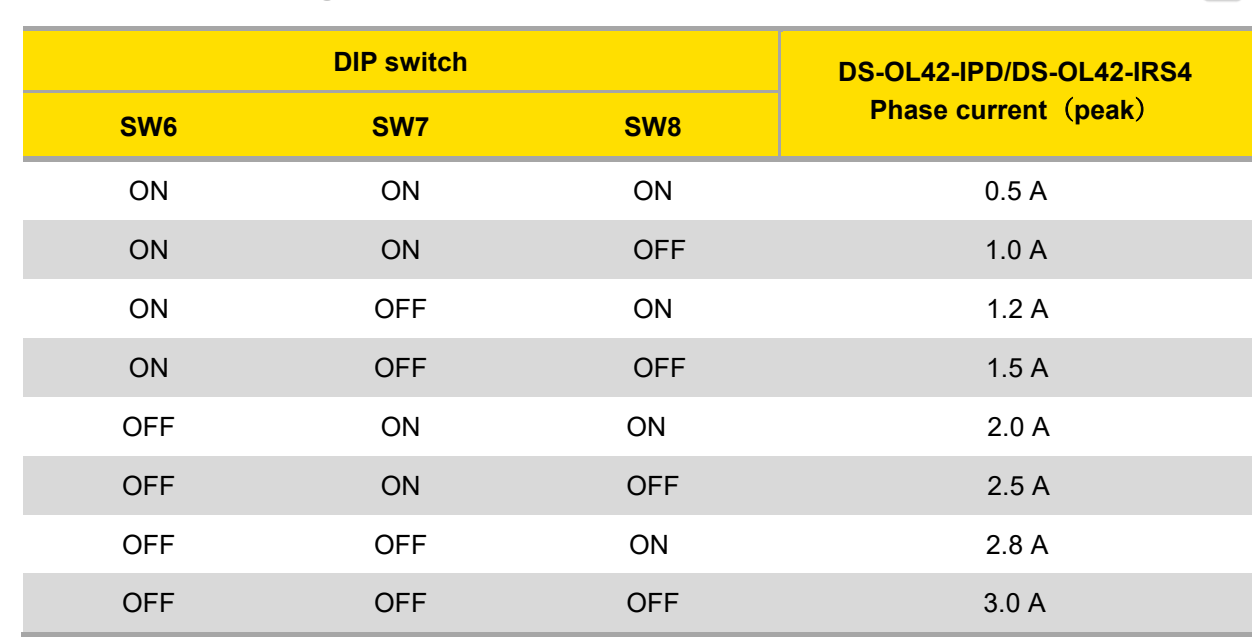

# <span id="page-6-0"></span>**4.2 Current Setting**

### **4.3 Operating Mode**

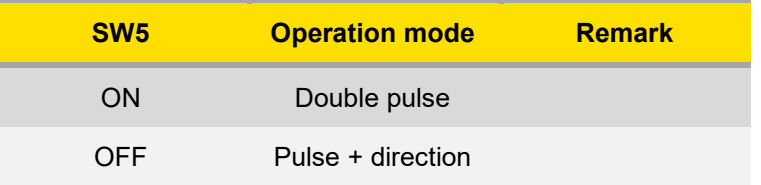

Pulse + direction mode: pulse is added to the pulse input terminal, the motor rotates in one direction when the directional input is not optically coupled, and the motor rotates in the other direction when the directional input is optically conductive

Double pulse mode: When a pulse is applied to the pulse input terminal, the motor rotates in one direction, and when a pulse is applied to the direction input terminal, the motor rotates in the other direction

### **4.4 Indicator Function**

This product has 2 red and green LEDs to indicate the light display status:

### **4.4.1 Status Indication :**

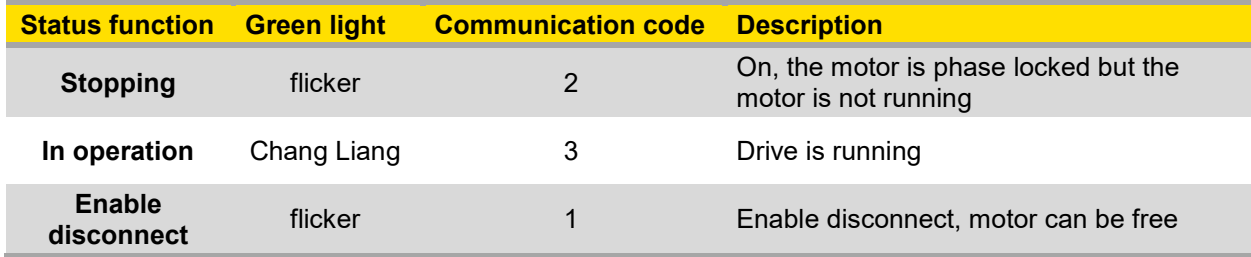

 $\overline{C}$ 

 $\overline{C}$ 

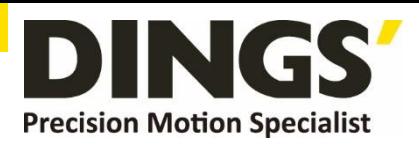

С

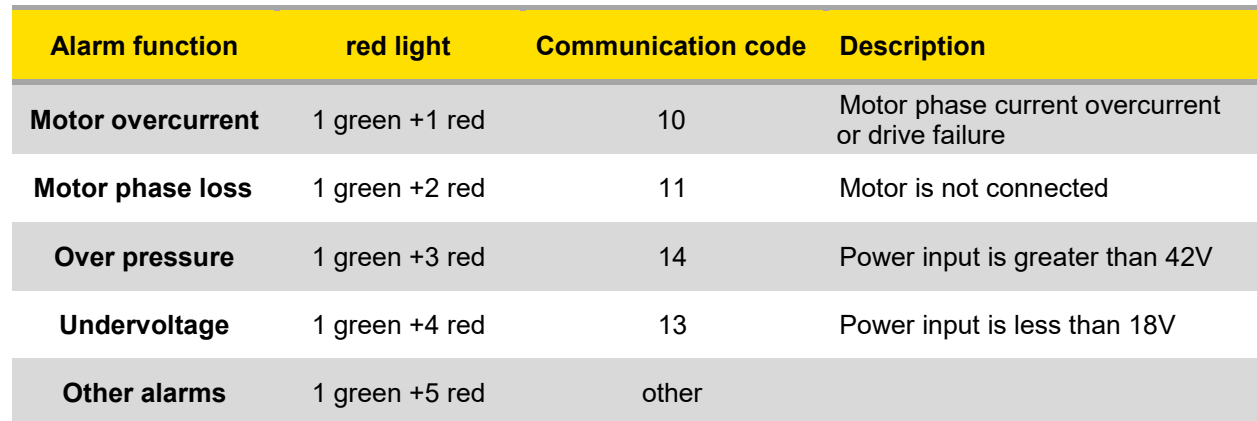

### <span id="page-7-0"></span>**4.4.2 Error Indication :**

# **5. Power Supply**

### **5.1 Voltage**

The chopper driver continuously changes the size and direction of the motor winding voltage and detects the current to obtain accurate phase current. If both high efficiency and low noise are to be ensured, the driver supply voltage shall be at least 5 times the motor rated phase voltage (that is, the motor rated phase current × phase resistance).

If you need the motor to get better high speed performance, you need to increase the driver supply voltage. If power is supplied from a regulated power supply, the supply voltage shall not exceed 36V. If non-stabilized power supply is used, the voltage shall not exceed 25V.

Because the rated current of non-stabilized power supply is full load current; When the load is light, such as when the motor is not running, the actual voltage is up to 1.4 times the rated voltage of the power supply. For smooth and quiet operation of the motor, choose low voltage.

### **5.2 Current**

The maximum supply current shall be the sum of the two phase currents. Usually, the amount of current you need depends on the type of motor, voltage, speed, and load conditions.

The actual supply current value is much lower than this maximum value, because the driver USES a switching amplifier that converts high voltage and low voltage current into low voltage and high current. The more the supply voltage exceeds the motor voltage, the less supply current is required. When the motor is connected to a 48V power supply, the output current of the power supply is half of that of the 24V power supply.

C

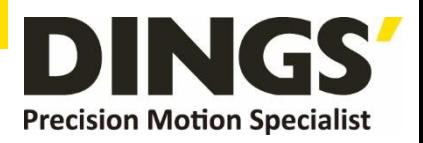

C

### <span id="page-8-0"></span>**5.3 Regeneration of Discharge**

When the motor slows down, it ACTS like a generator, converting the kinetic energy of the load into electricity. Some energy is consumed by the driver and motor.

If your application has a large load running at high speed, a considerable amount of kinetic energy can be converted into electricity. Easy to cause the drive alarm (overvoltage) may even cause damage to the drive.

# **6. Signal Input**

### **6.1 Pulse Signal : STEP**

The driver port has a built-in optocoupler, which can accept 5-24VDC single-ended or differential signals, and the highest voltage can reach 26V. Its change from off to on is understood as accepting a valid pulse edge command. For the common anode, the low level is valid (the common negative is valid for the high level).

At this time, the driver will drive the motor to run one step according to the corresponding timing. For the normal operation of the driver, the duty cycle of the effective level signal should be below 50%. In order to ensure the reliable response of the pulse signal, the duration of the pulse effective level of the subdivided driver should not be less than 1us. The signal response frequency of the subdivision driver is 500KHz, and an excessively high input frequency may get an incorrect response.

### **6.2 Direction Signal : DIR**

Can accept 5-24VDC single-ended or differential signals, the highest voltage can reach 26V. The on / off of the internal photocoupler at this end is interpreted as two directions of motor operation. The change of the direction signal will change the direction of motor operation. The floating of this end is equivalent to the input high level. It should be noted that the subdivision driver should ensure that the direction signal is established at least 10us ahead of the pulse signal input to avoid the driver s incorrect response to the pulse signal.

When the motor is commutated, it must be switched after the motor decelerates and stops to the starting frequency. The commutation signal must be changed after the last STEP pulse of the previous direction signal and before the first STEP pulse of the next direction. When no commutation is required, the direction signal terminal can be left floating.

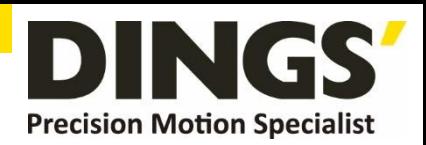

<span id="page-9-0"></span>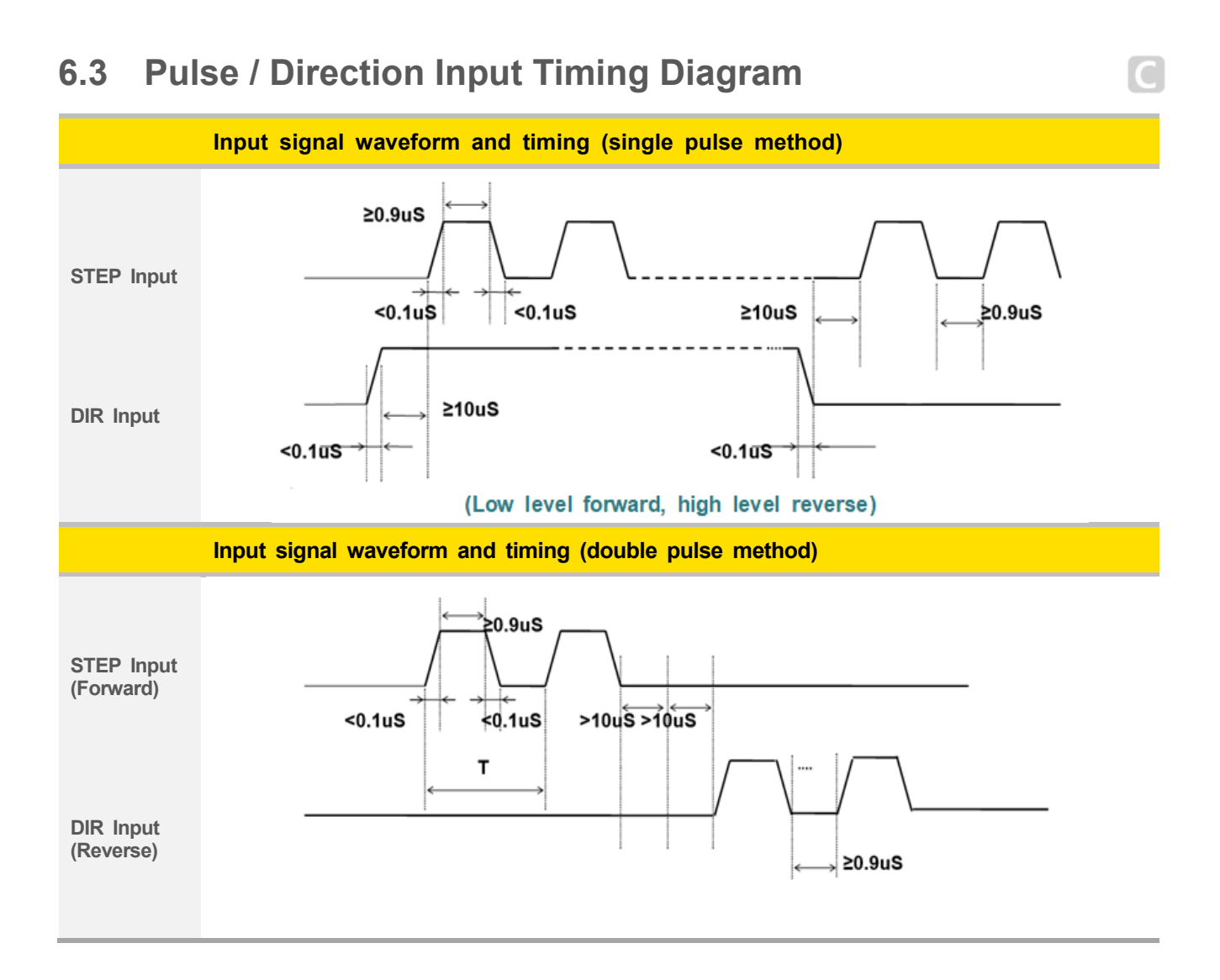

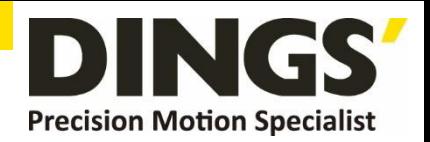

 $\overline{C}$ 

 $\overline{C}$ 

 $\overline{\mathsf{C}}$ 

# <span id="page-10-0"></span>**7. Typical Connection of High-Speed Input Port**

### **7.1 Differential Connection**

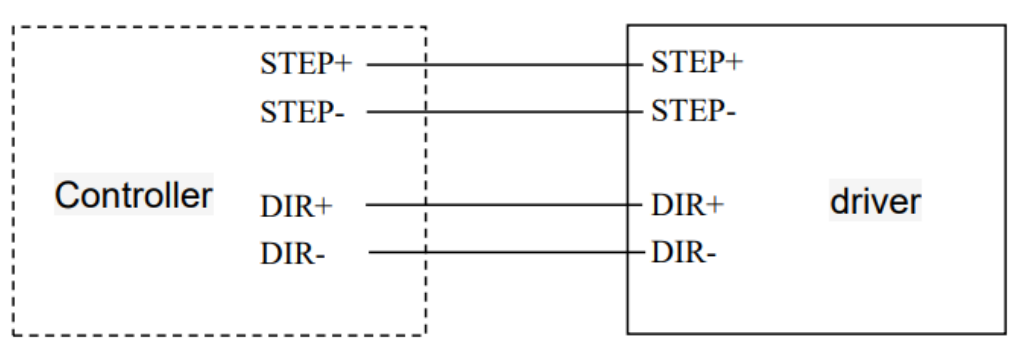

### **7.2 Common Positive Connection**

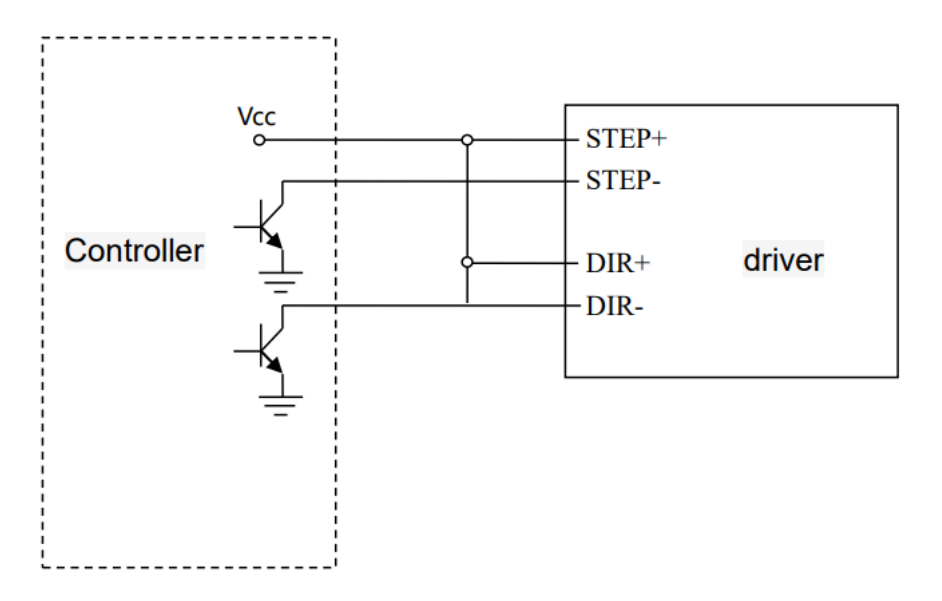

# **7.3 Common Female Connection**

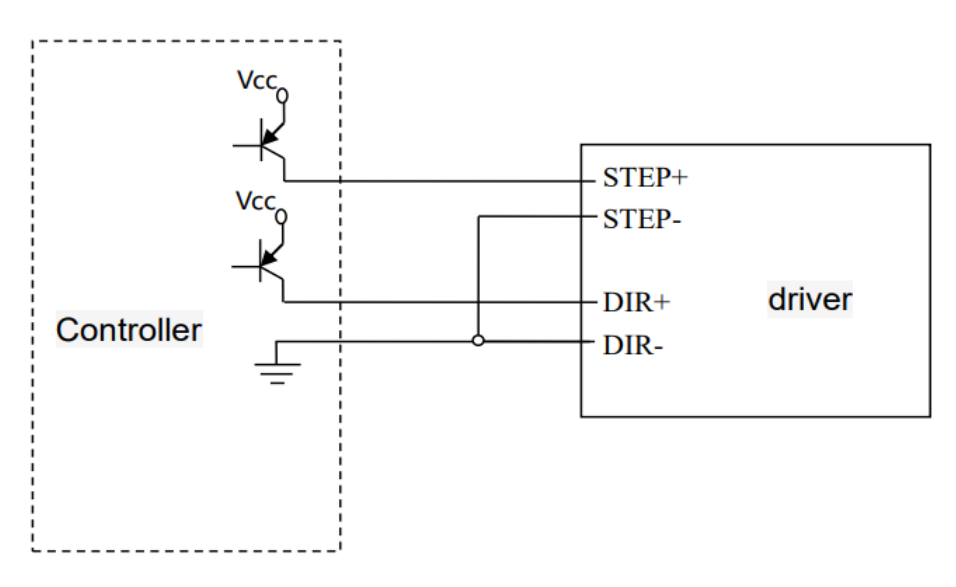

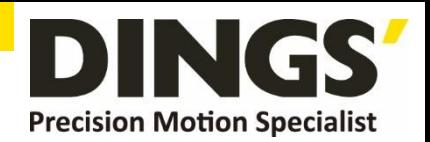

 $\overline{C}$ 

 $\overline{C}$ 

# <span id="page-11-0"></span>**8. Typical Connection of Universal Input Port**

### **8.1 Common Positive Connection**

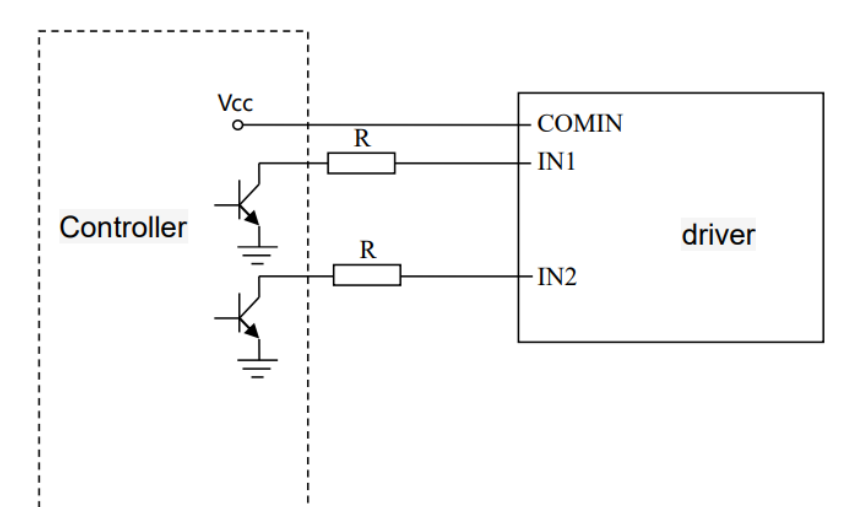

### **8.2 Common Female Connection**

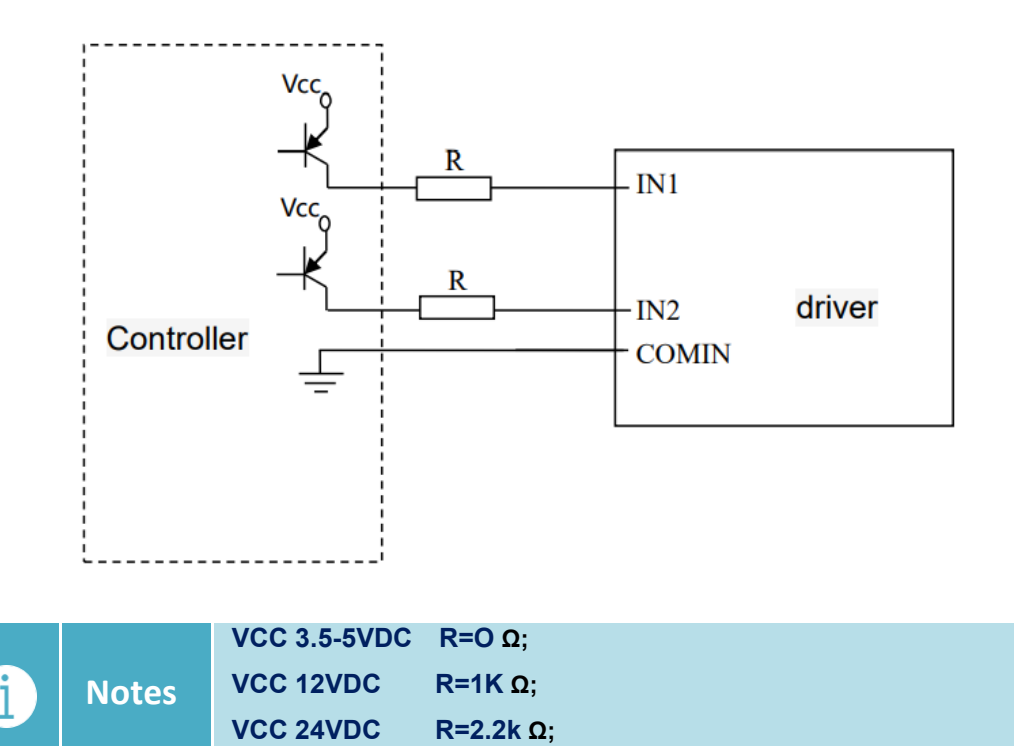

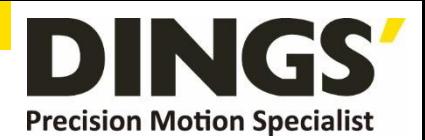

# <span id="page-12-0"></span>**9. Typical Connection of Signal Output**

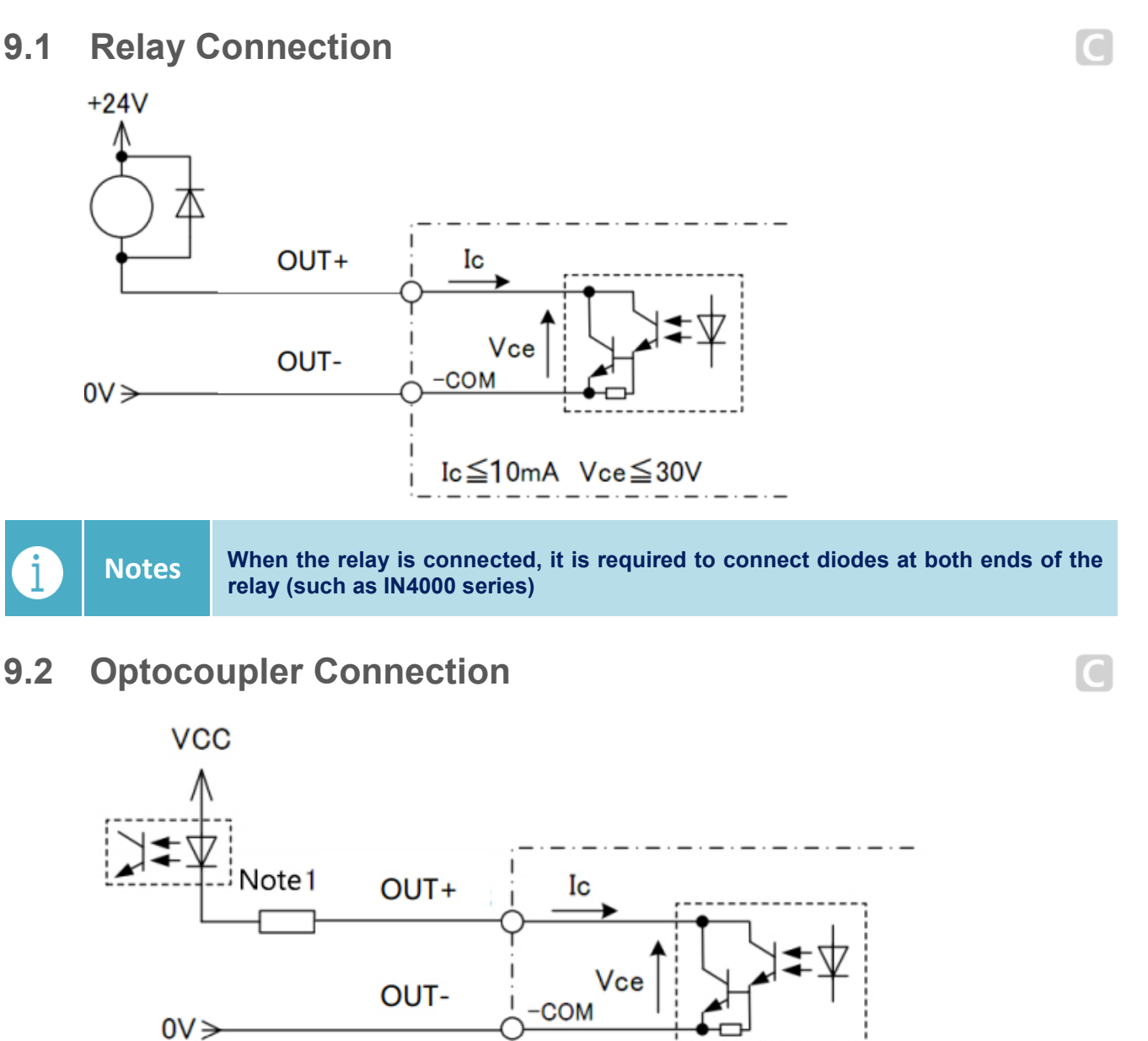

 **The alarm output is optically isolated, with a maximum voltage of 30VDC and a maximum saturation current of 10mA.**

Ic≦10mA Vce≦30V

- **When the driver is working normally, the output is closed.**
- **When the drive fails, the output is left floating.**

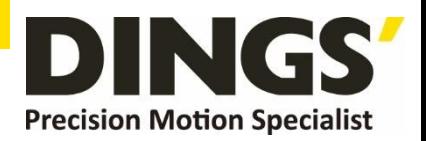

 $\overline{C}$ 

 $\Box$ 

# <span id="page-13-0"></span>**10. Control Parameter**

### **10.1 Controller Basic Status (Class 01)**

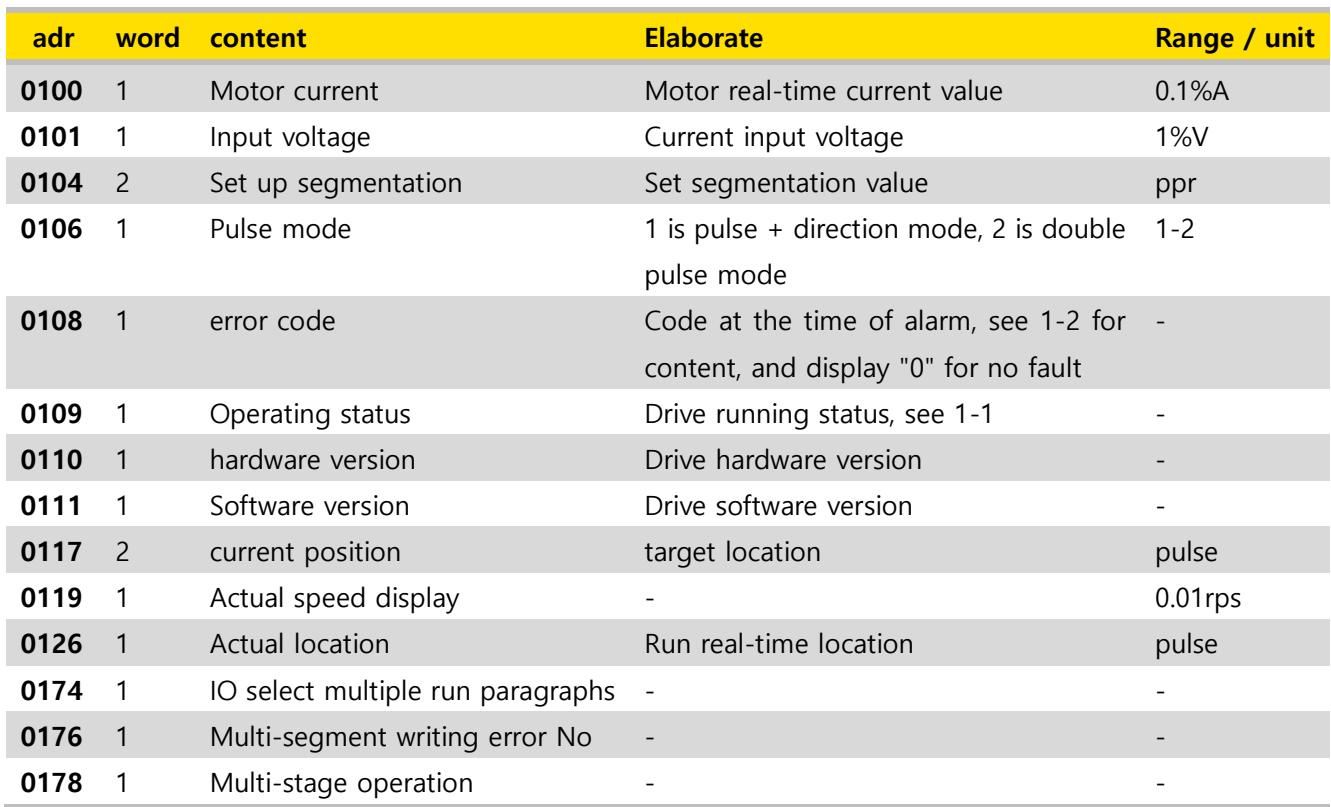

## **10.2 Basic Parameter Setting (Class 02)**

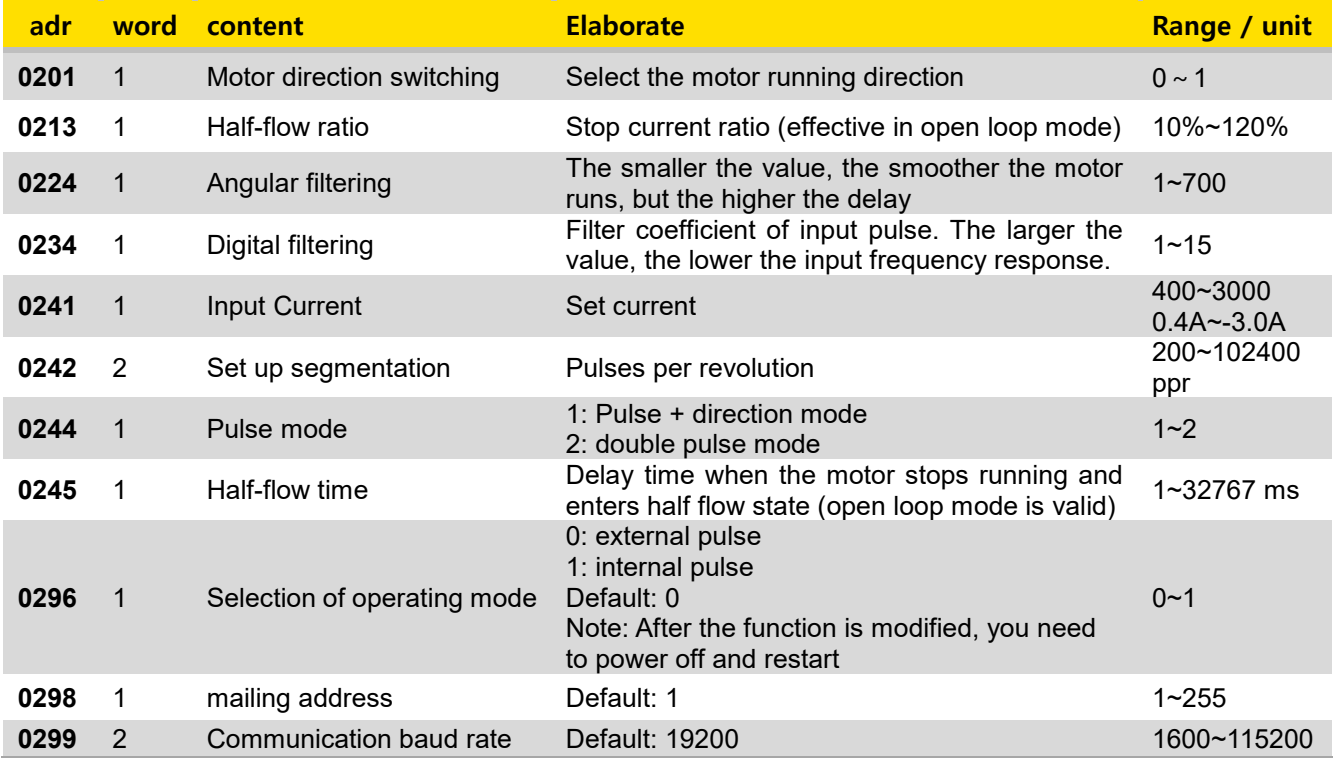

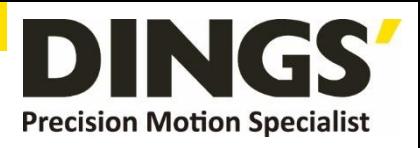

# <span id="page-14-0"></span>**10.3 Control Parameter (Class 05)**

 $\Box$ 

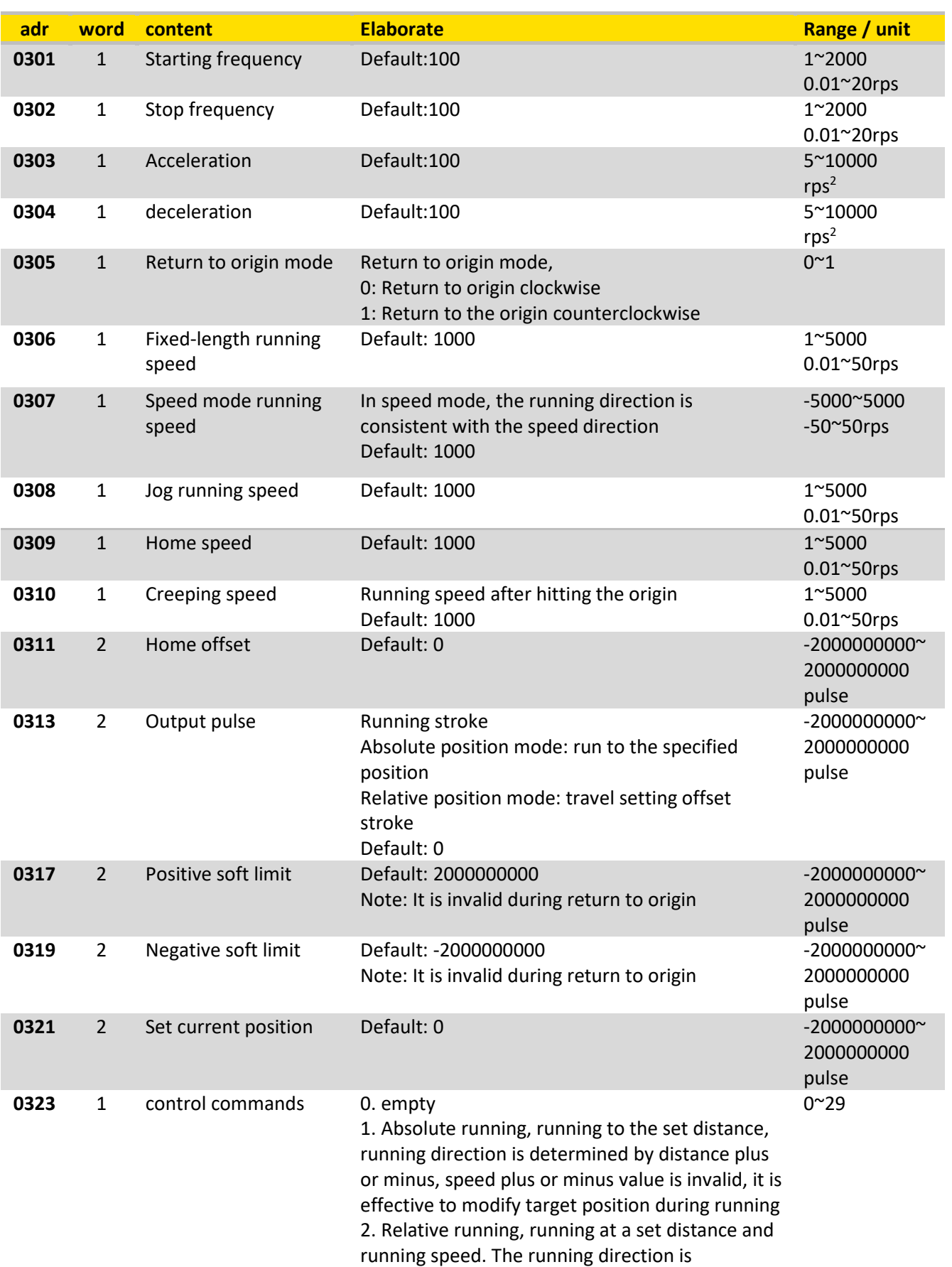

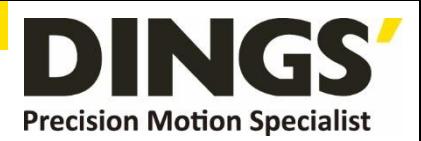

<span id="page-15-0"></span>determined by the distance plus or minus. The speed plus or minus value is invalid. Modifying the movement distance during running is invalid

- 3. Speed mode
- 4. Jog forward
- 5. Reverse jog
- 6. deceleration and stop
- 7. Emergency stop
- 8. Set the current position, which can only be set

when the motor is stopped

- 12. Back to origin
- 13. Alarm clear
- 14. Multi-segment data verification
- 15. Multi-segment data storage
- 16. Multi-segment data starts
- 17. Multiple data pauses
- 18. End of multiple segments of data

Default: 0

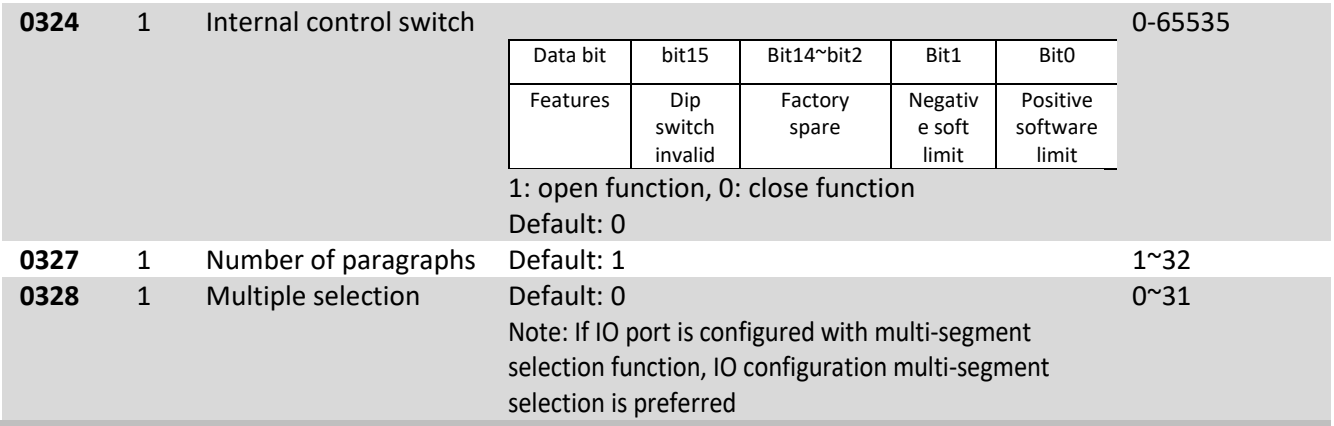

### **10.4 Input Block Designation (Class 06)**

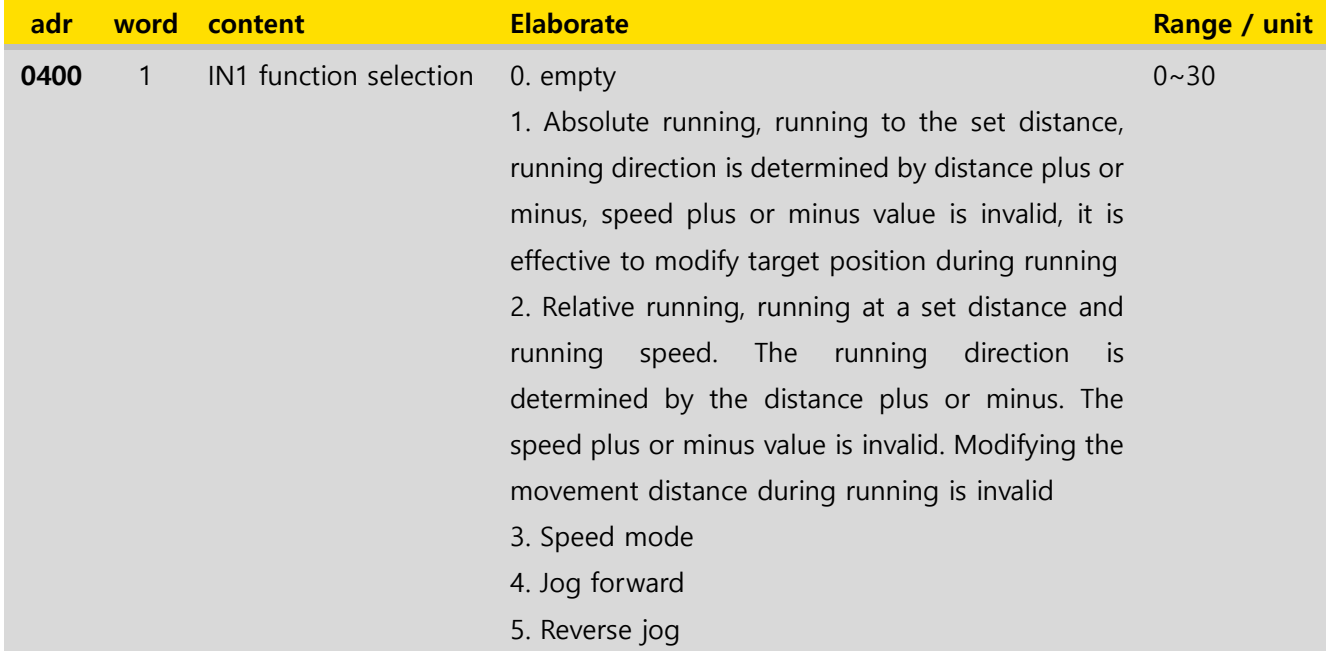

 $\overline{C}$ 

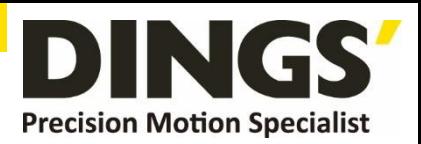

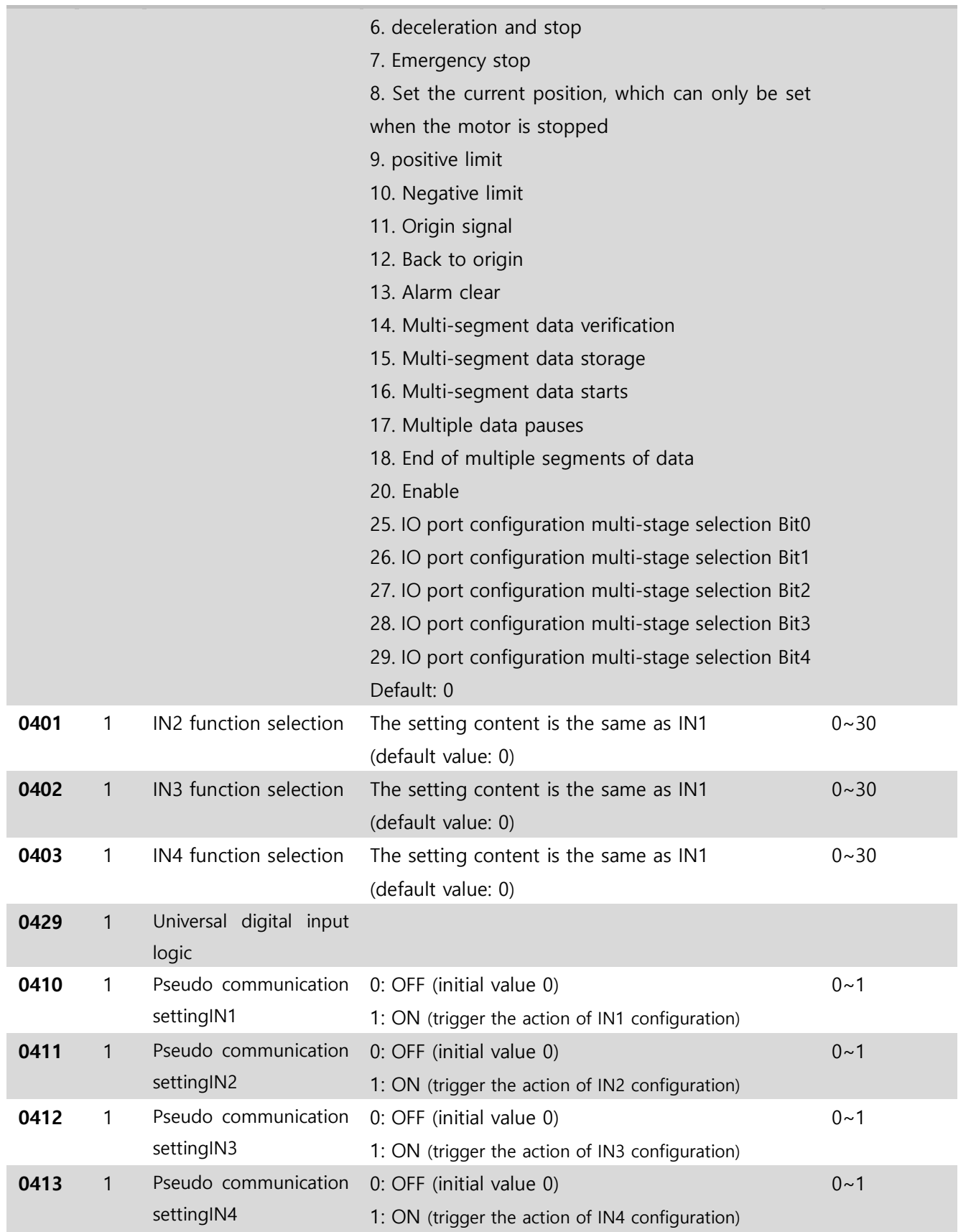

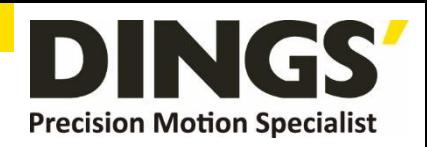

# <span id="page-17-0"></span>**10.5 Output Block Specification (Class 07)**

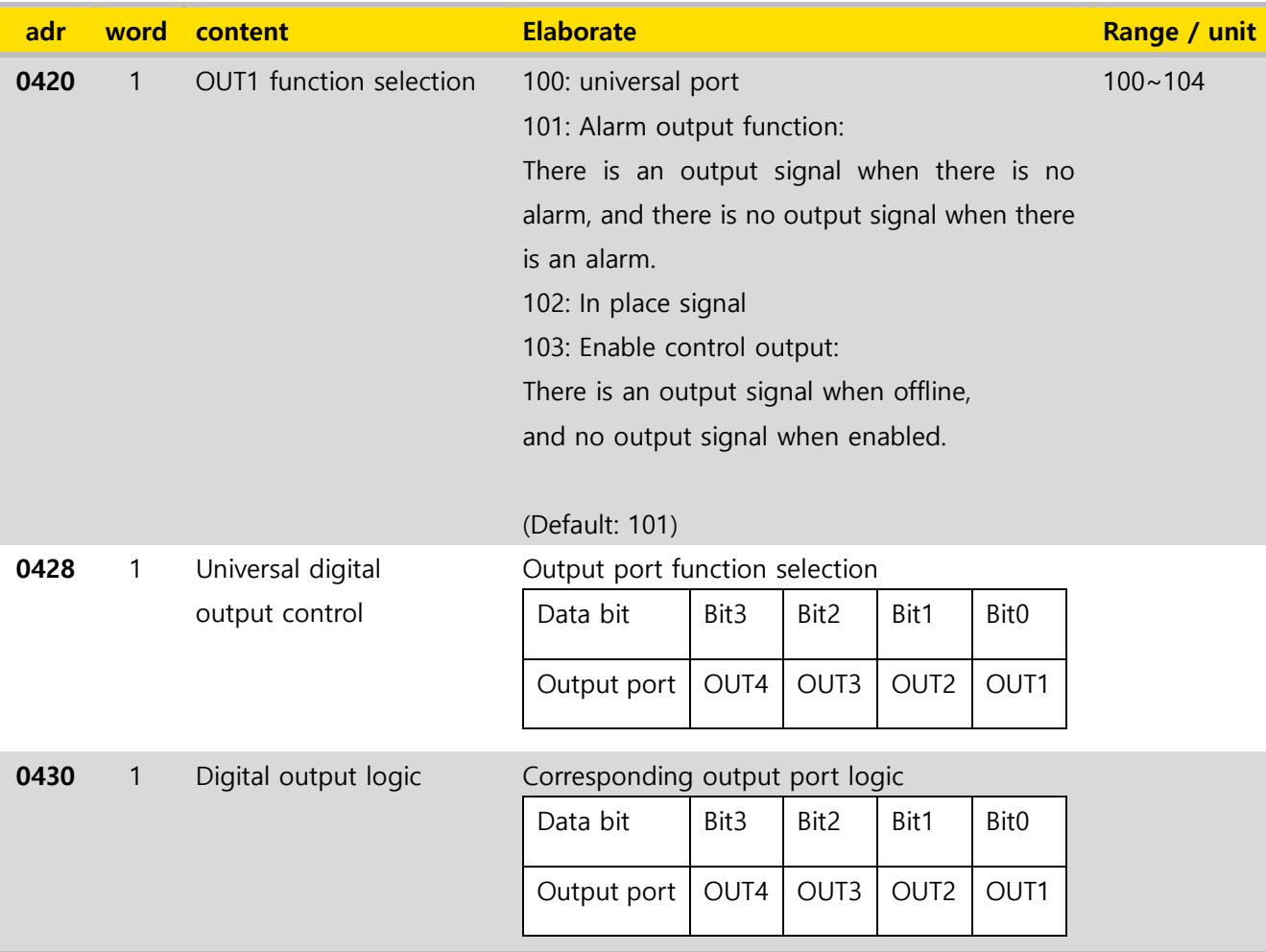

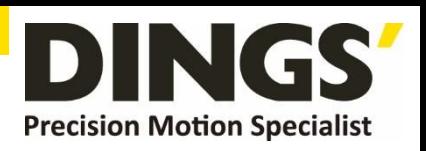

# <span id="page-18-0"></span>**11. Modbus-RTU Example**

# **11.1 Running Motor**

## **11.1.1 Absolute Position Mode**

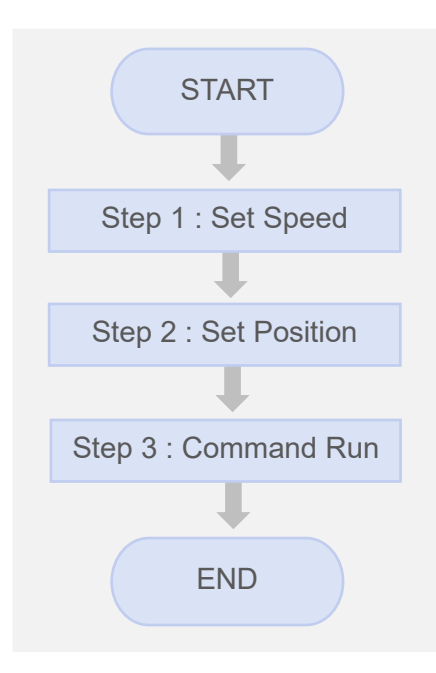

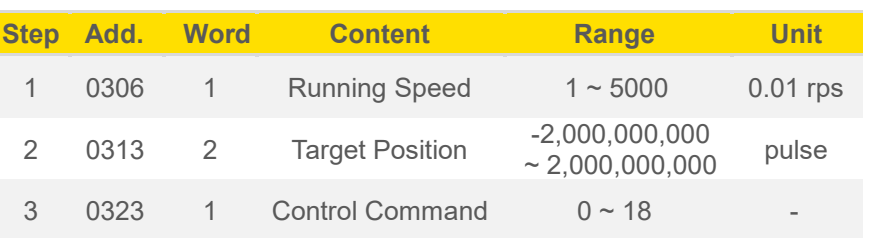

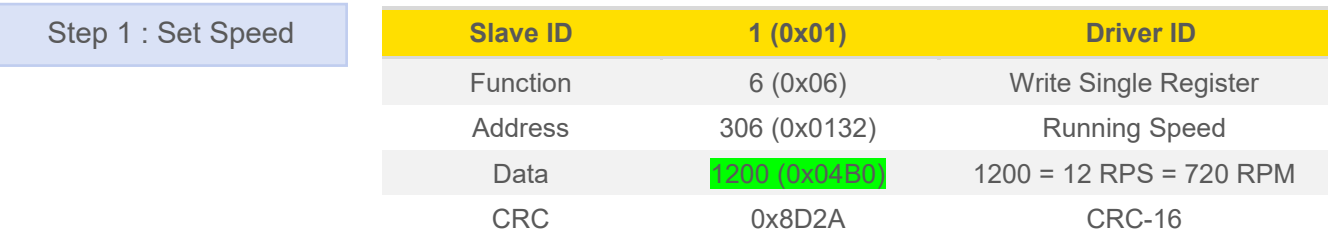

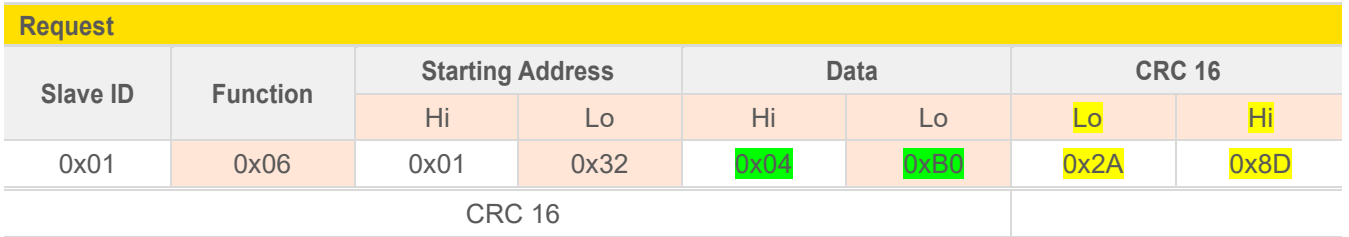

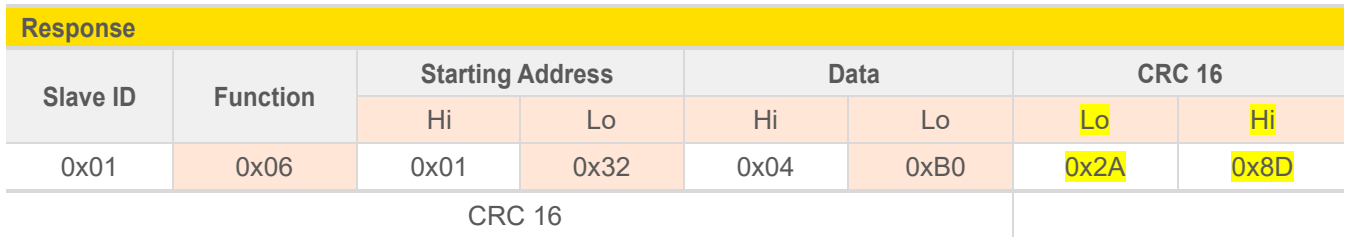

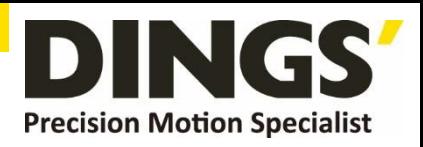

### **Example. 2**

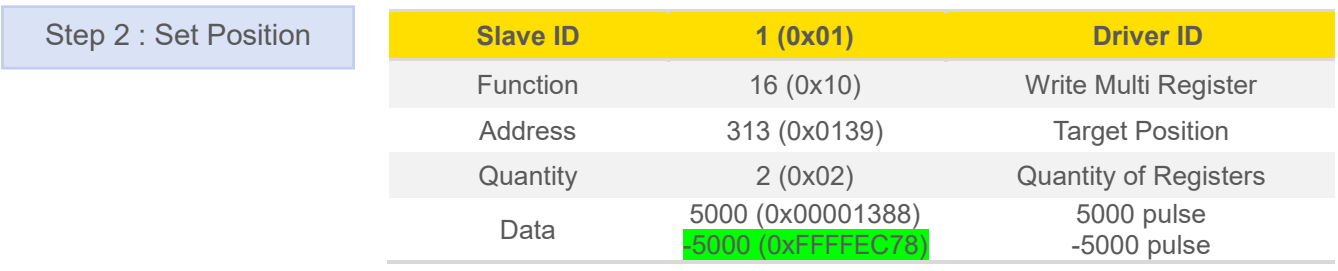

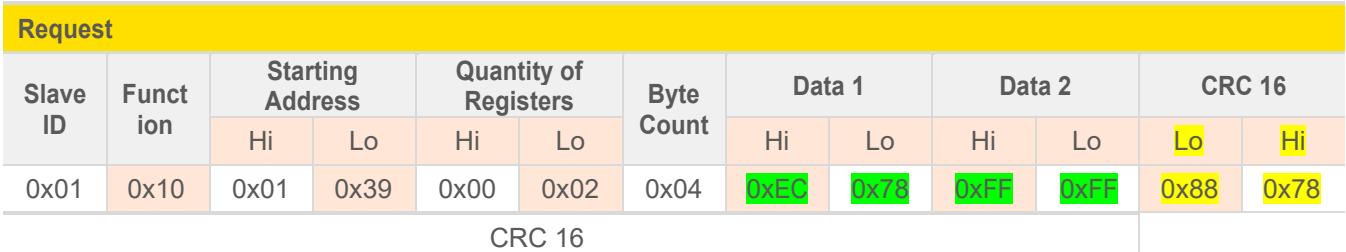

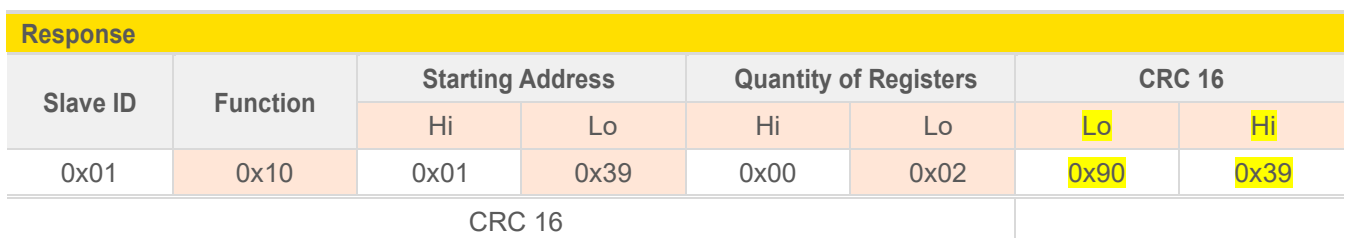

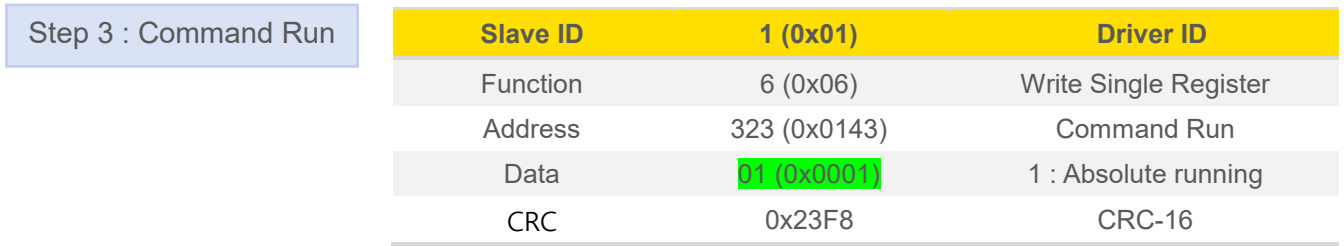

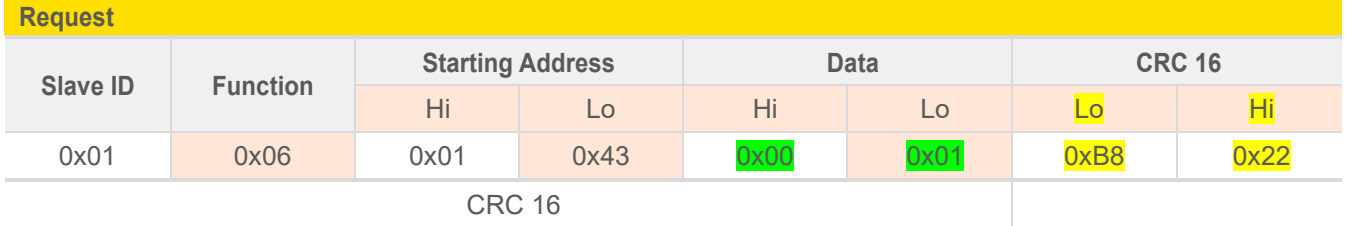

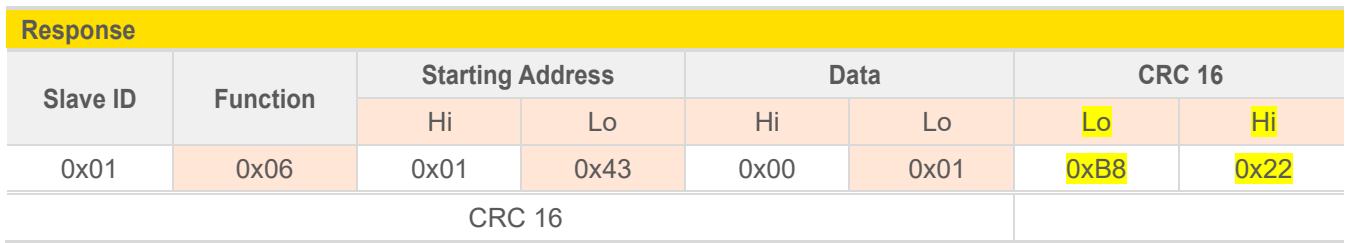

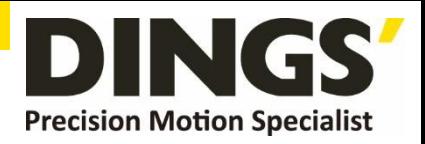

# **11.1.2 Relative Position Mode**

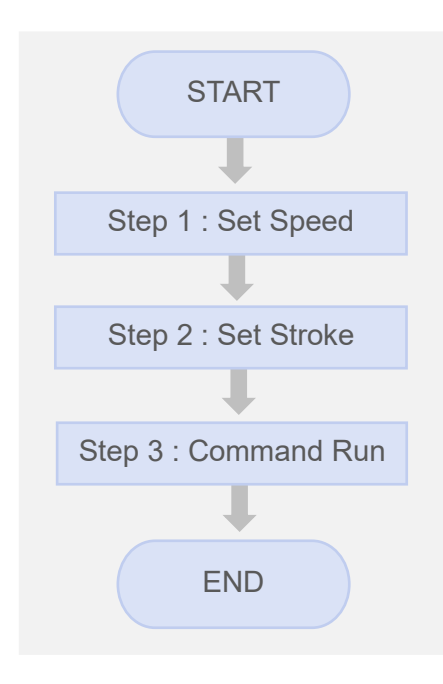

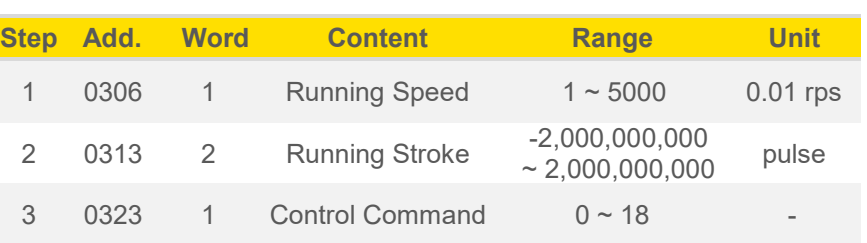

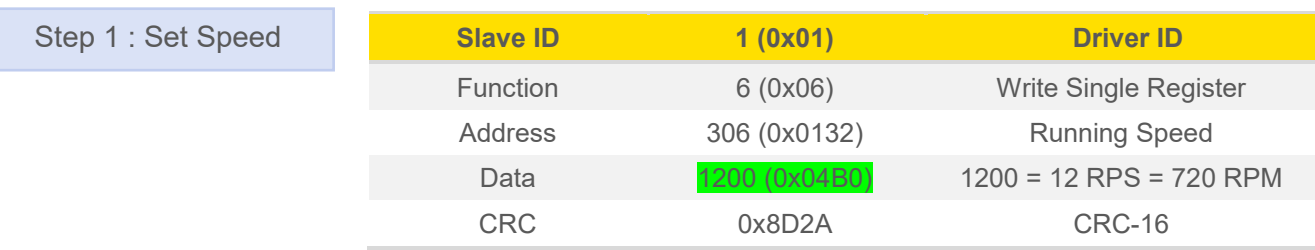

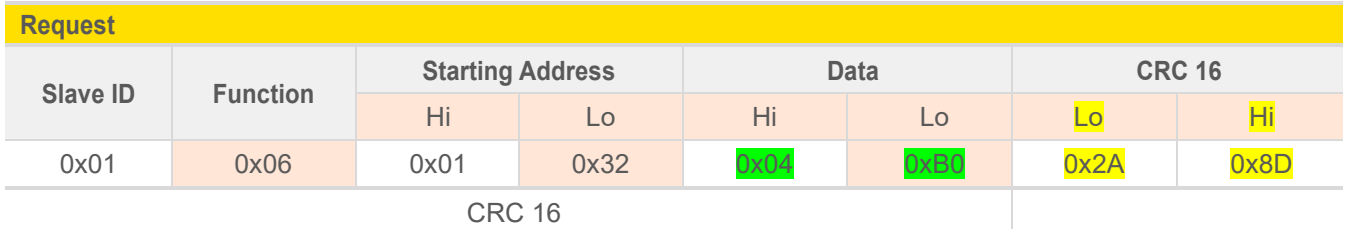

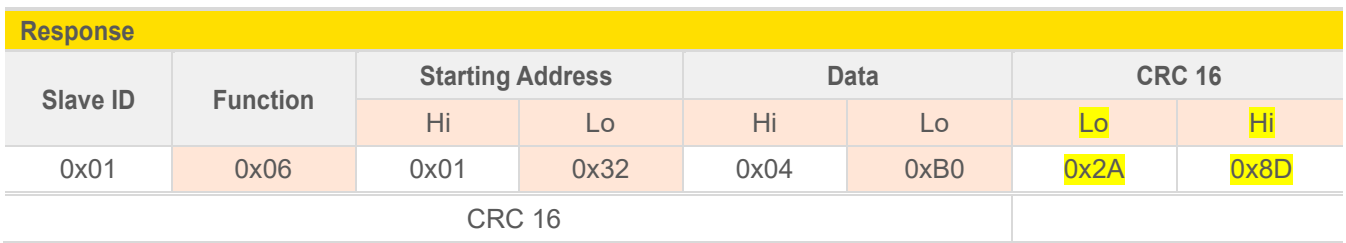

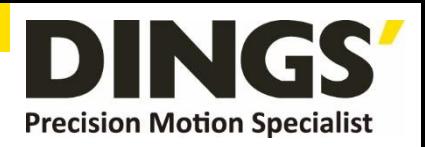

### **Example. 2**

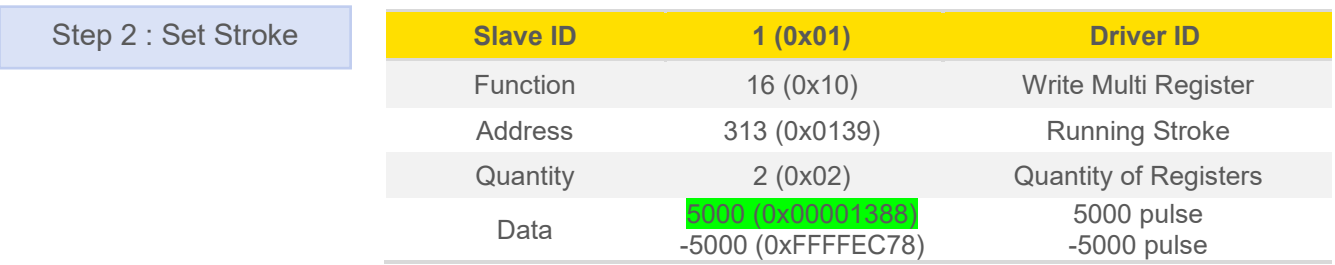

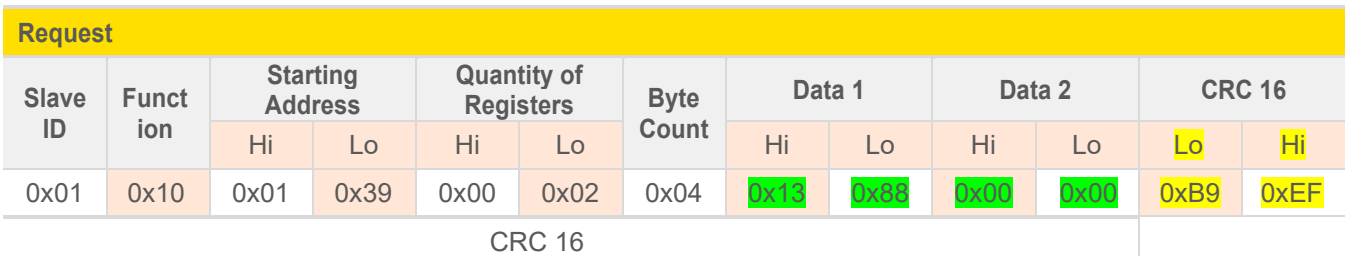

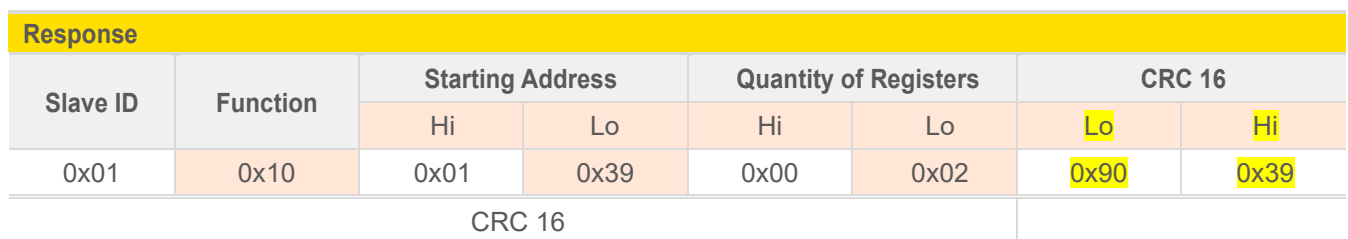

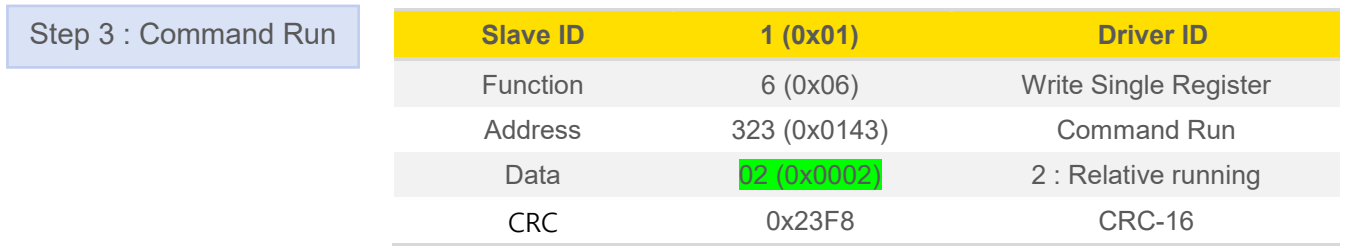

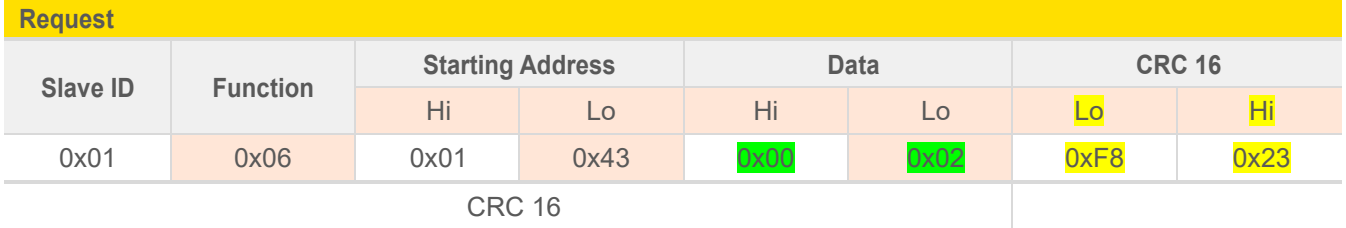

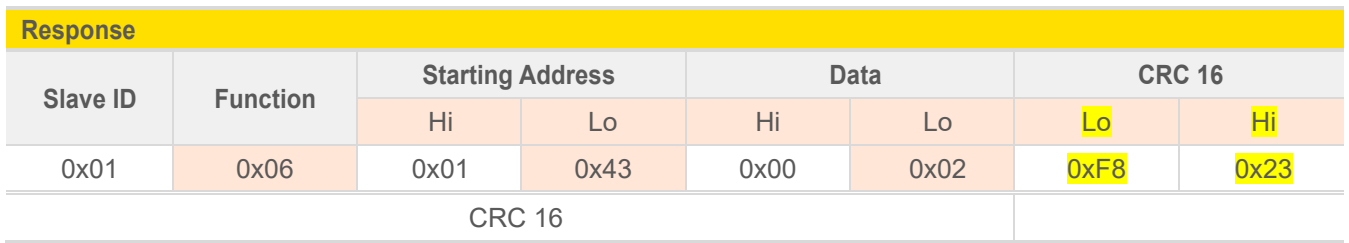

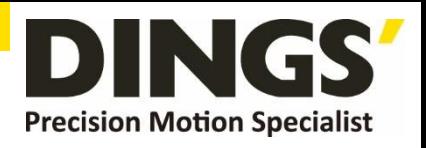

 $\overline{C}$ 

### <span id="page-22-0"></span>**11.2 Read Motor Status**

### **11.2.1 Read Current Position**

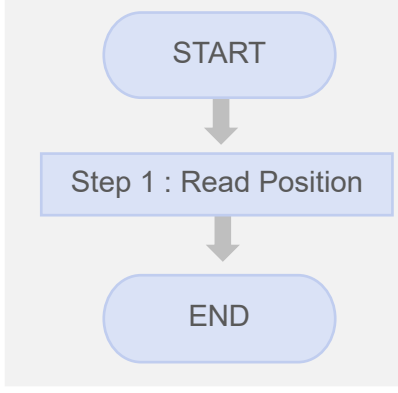

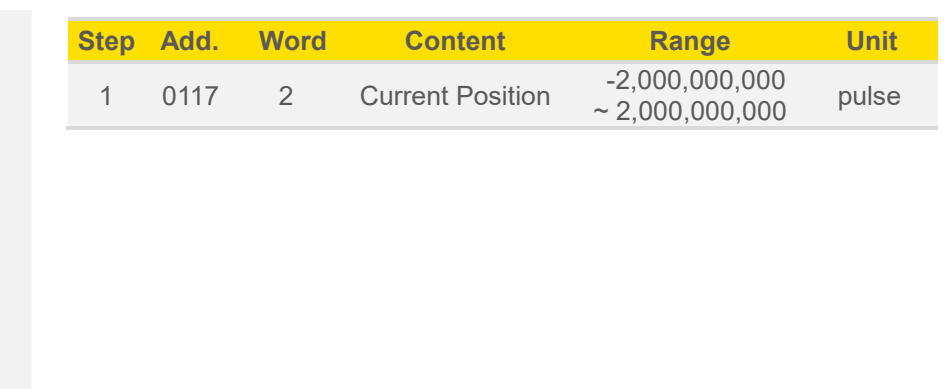

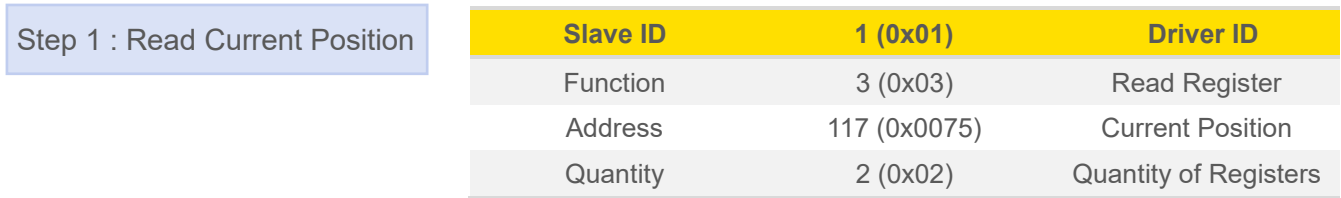

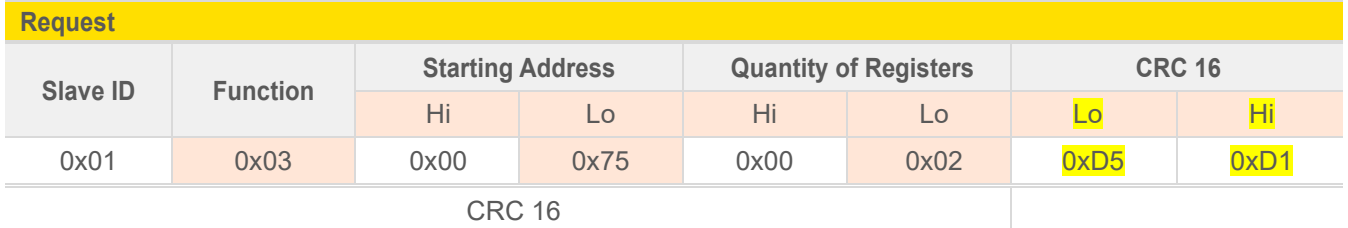

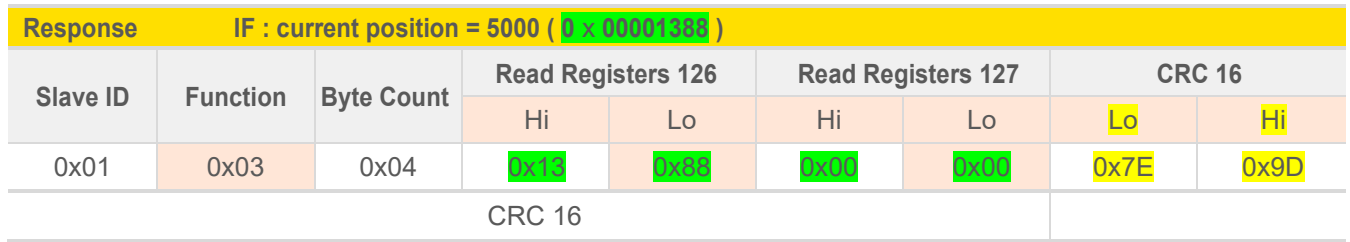

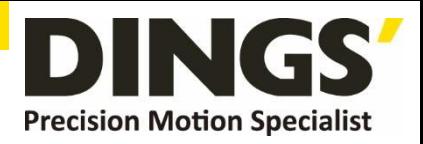

# **11.2.2 Read Current Speed**

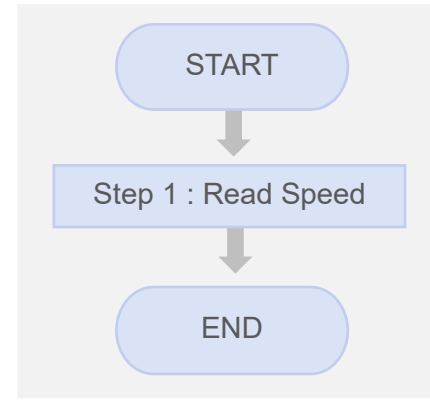

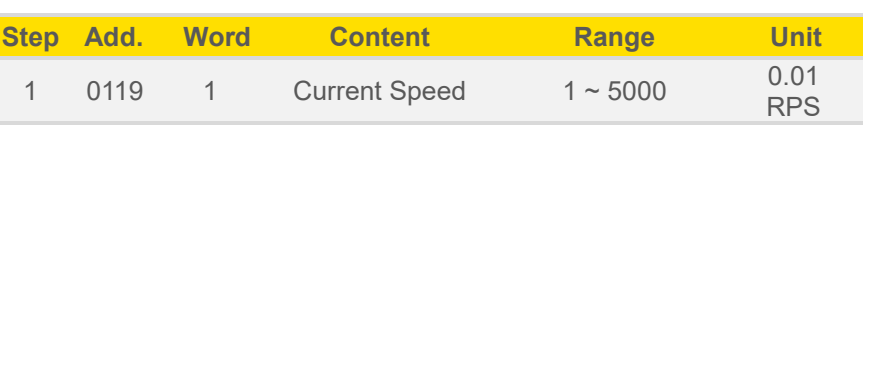

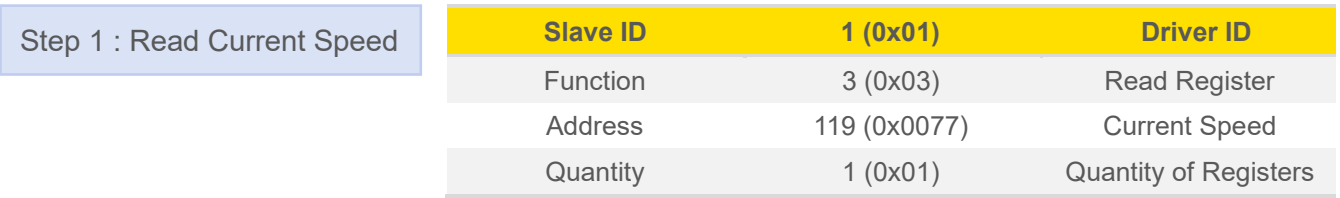

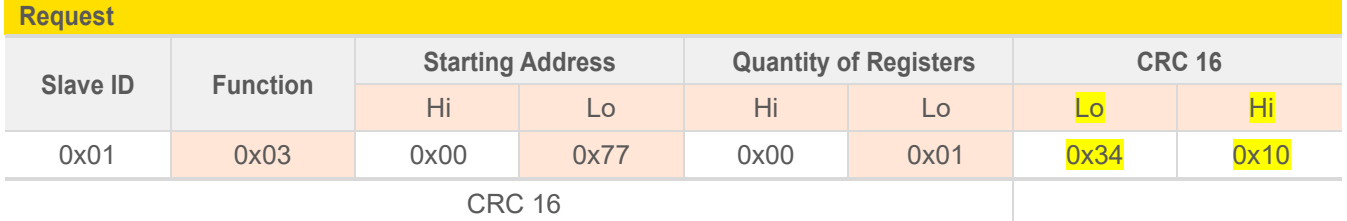

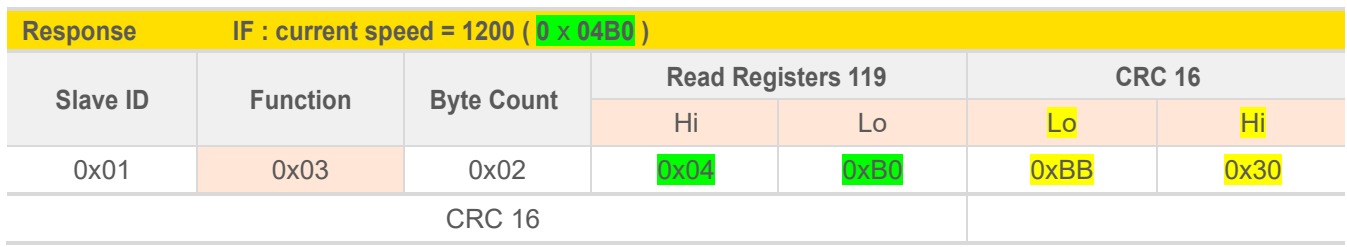

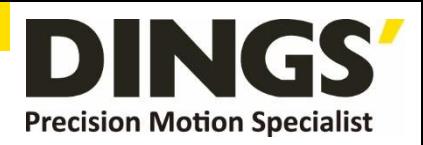

# <span id="page-24-0"></span>**11.3 Read Alarm Status**

### **11.3.1 Alarm Status**

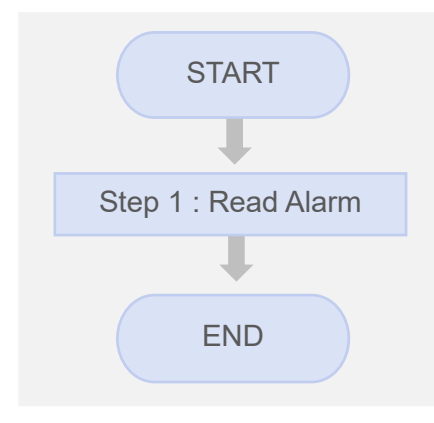

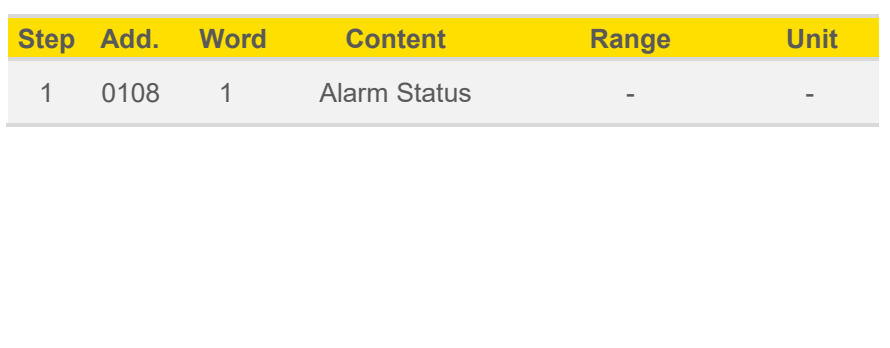

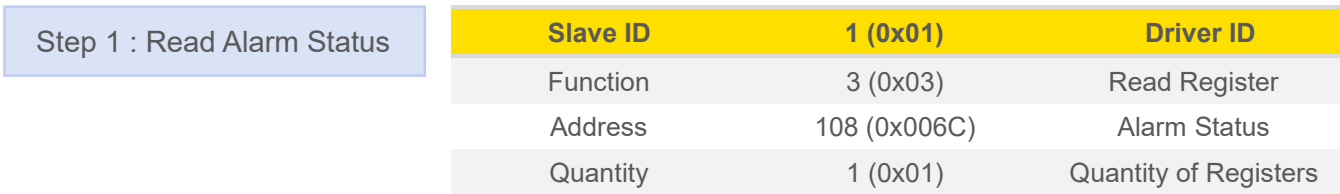

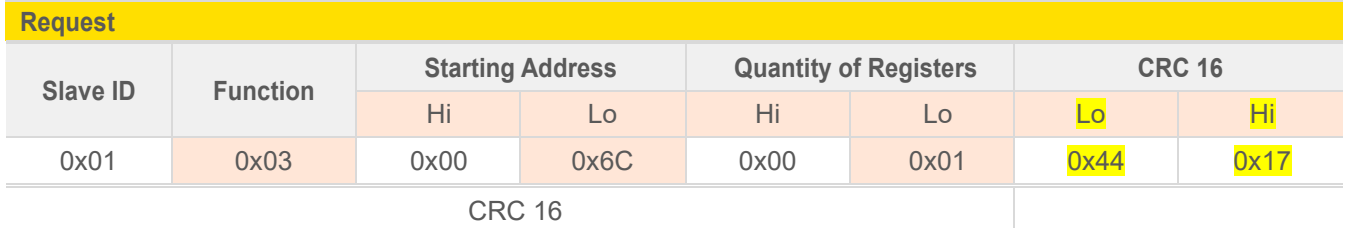

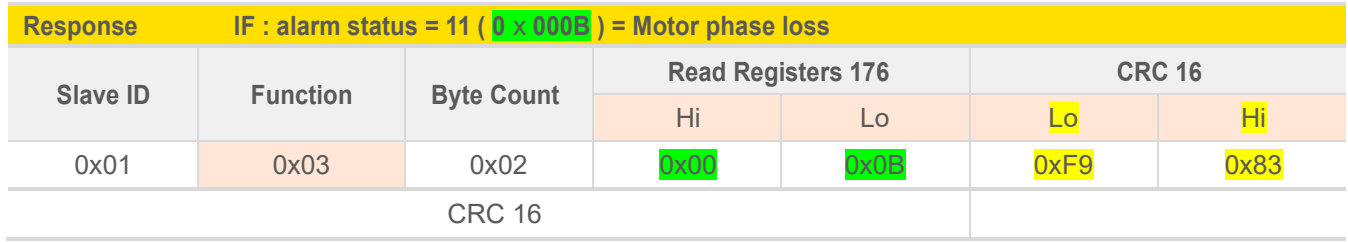

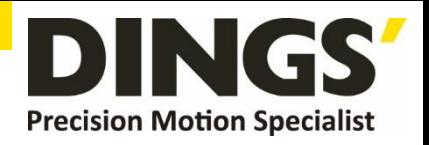

● Overall Dimension **Unit : mm**

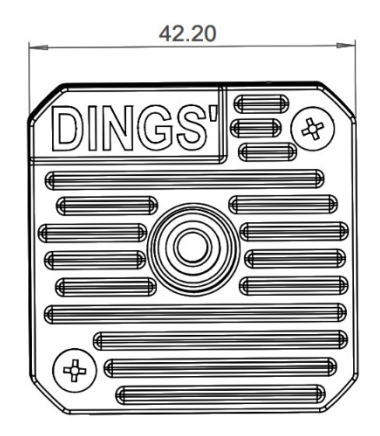

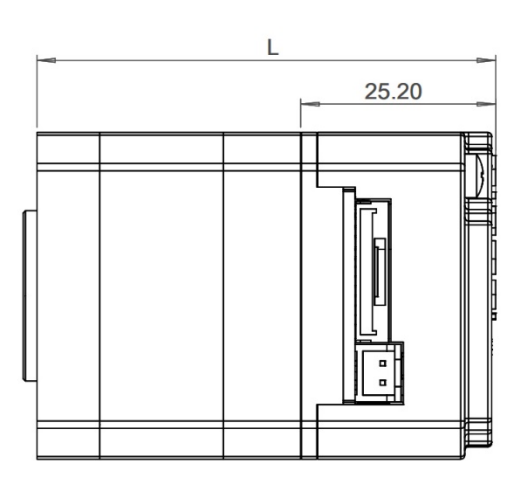

**\* For the convenience of viewing, the above is non-standard projection view \* If the driver works continuously under high input voltage and power, the effective cooling area should be expanded or forced cooling should be adopted.**

**Dont use it in the place with no air circulation or the ambient temp erature over 40 ℃ ; dont install the driver in the humid or exposed environment.**

### **Accessories**

**1. Motor Extension Cable 2P**

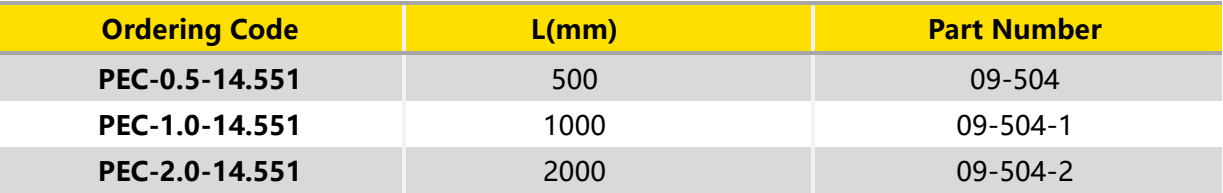

Connector Part Number: XHP-2 Supplier: JST Terminal Part Number: SXH-001T-P0.6 Supplier: JST Harness: UL1061 AWG 26#

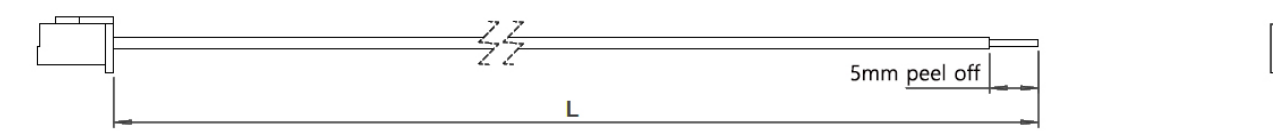

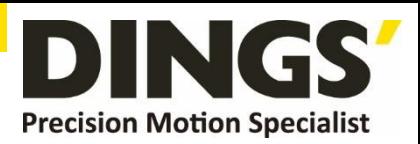

#### **Interface Definition**

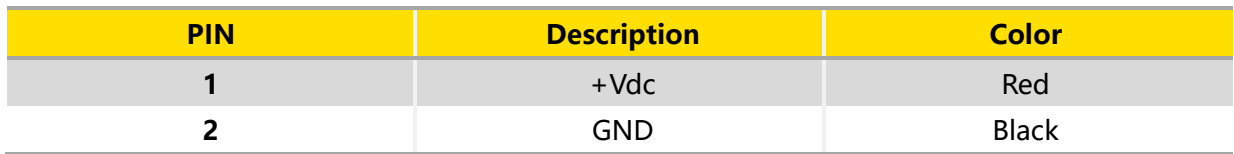

### **2. I/O Control Cable 12P**

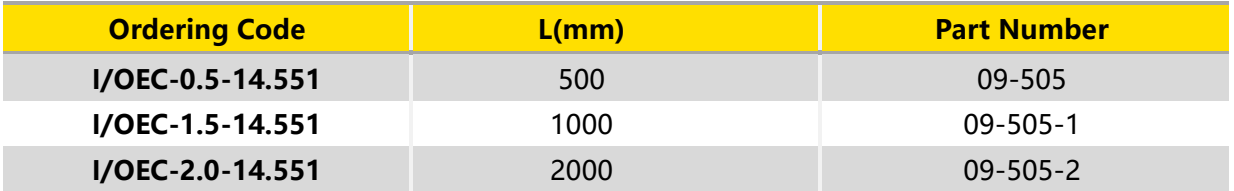

Connector Part Number: GHR-12V-S JST

Terminal Part Number: SSHL-002T-P0.2 Supplier: JST

Harness: UL1571 AWG 30#

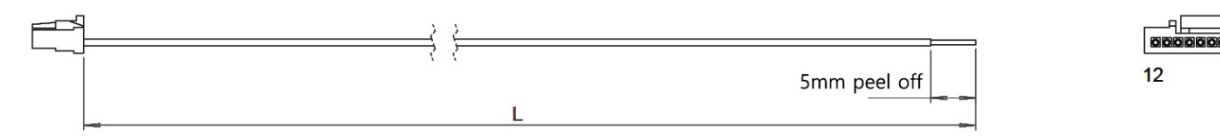

#### **Interface Definition**

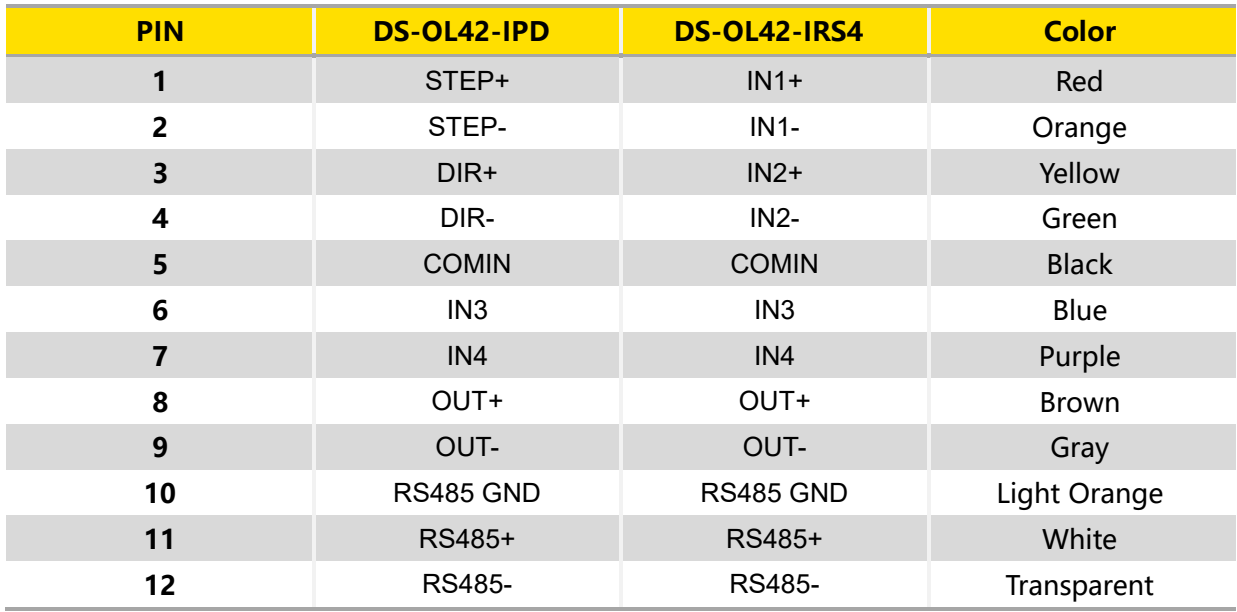

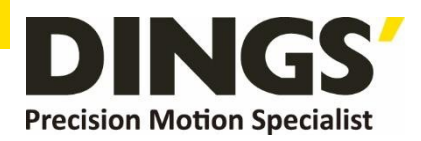

**3. I/O Debugging Module**

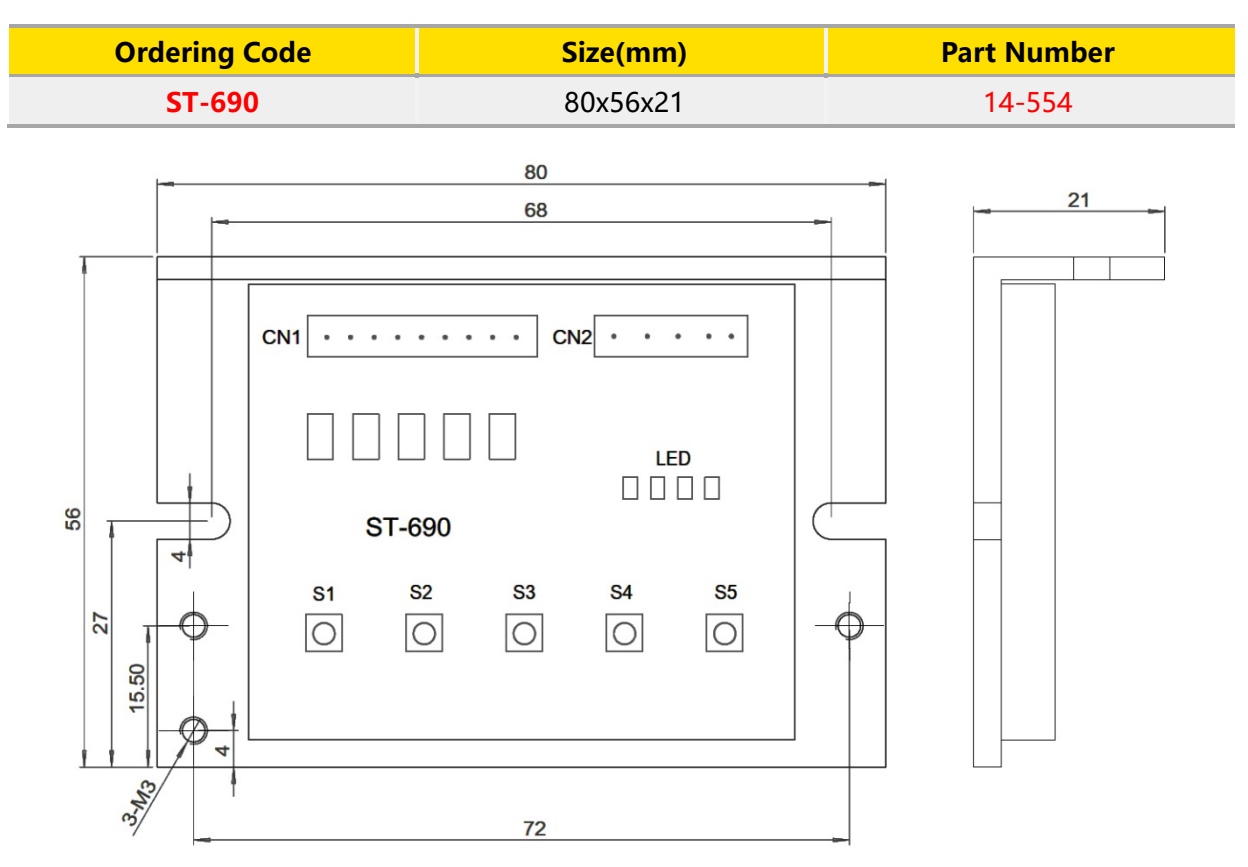

**\*S1, S2, S3 and S4 correspond to input1, input2, input3 and input4 respectively. This accessory is used to test the I / O input and output functions of driver. It needs to be used with debugging software. Please consult the sales personnel of DINGS or local distributor before purchasing.**

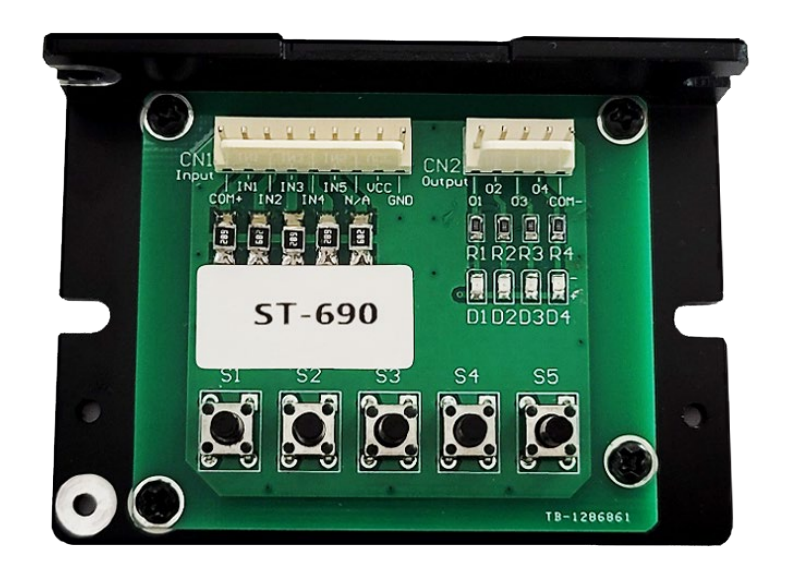

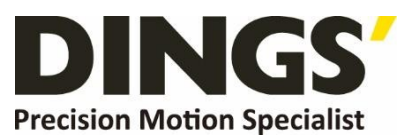

### **International**

#### **[Customer](mailto:daniel@dingsmotion.com)**

Person in Charge :

#### Daniel Jang

daniel@dingsmotion.com

+86-519-85177826, 85177827 Building 1#, 355 Longjin Road, Changzhou Economic Development Zone, Jiangsu, China

#### **North America**

#### **[Customer](mailto:nha@dingsmotionusa.com)**

Person in Charge :

#### Nicolas Ha

sales@dingsmotionusa.com

335 Cochrane Circle Morgan Hill,

CA 95037

+1-408-612-4970

#### **China**

#### **Customer**

Person in Charge :

#### Sweet Shi

#### info@dingsmotion.com

Building 1#, 355 Longjin Road, Changzhou Economic Development Zone, Jiangsu, China

+86-519-85177826, 85177827

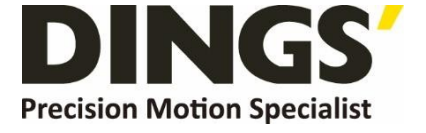

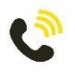

+86-0519-8517 7825

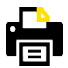

+86-0519-8517 7807

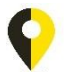

Building 1#, 355 Longjin Road, Changzhou Economic Development Zone, Jiangsu, China

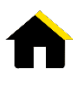

www.dingsmotion.com

It is prohibited to copyright or replication of the part or whole of user manual without permission.